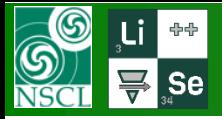

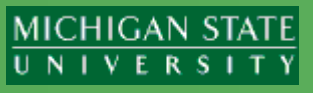

### "Universal parameterization" (UP) consists from two main blocks

- ❖ Prefragment search
	- search direction,
	- excitation energy model
- ❖ Momentum distribution "Convolution" model
	- separation energy models

□ Active development of the LISE<sup>++</sup> Abrasion-Ablation (AA) model, that helped to understand reaction physics at intermediate energies, and results of comparison AA calculations with experimental data should be used to revise the UP model

 $\Box$  UP has been created more than 20\* years ago and some solutions were long overdue

 Some new experimental results in exotic regions demonstrated deviation from UP-2000 predictions

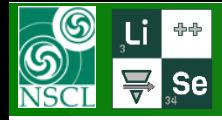

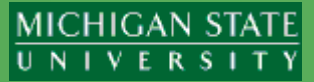

- ❖ Prefragment search
	- search direction

**Q** More probable prefragments calculated with LISE<sup>++</sup> Abrasion-Ablation (AA) model show drastically differences with the UP search results

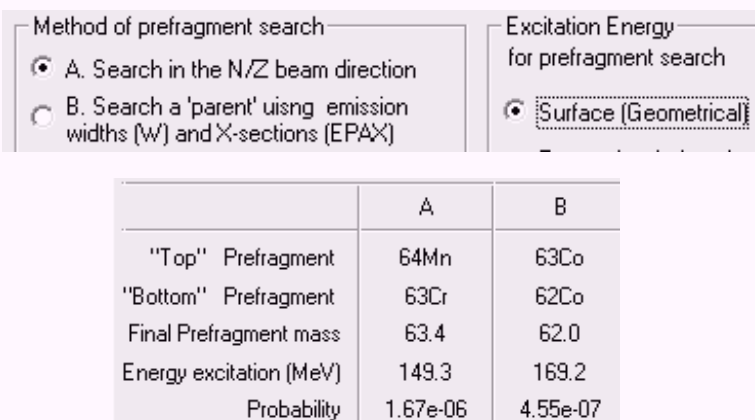

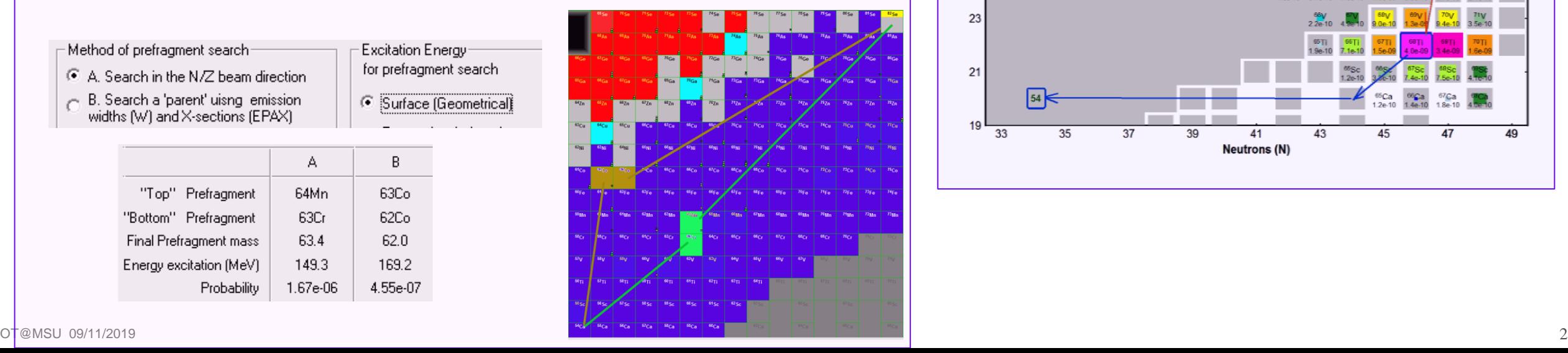

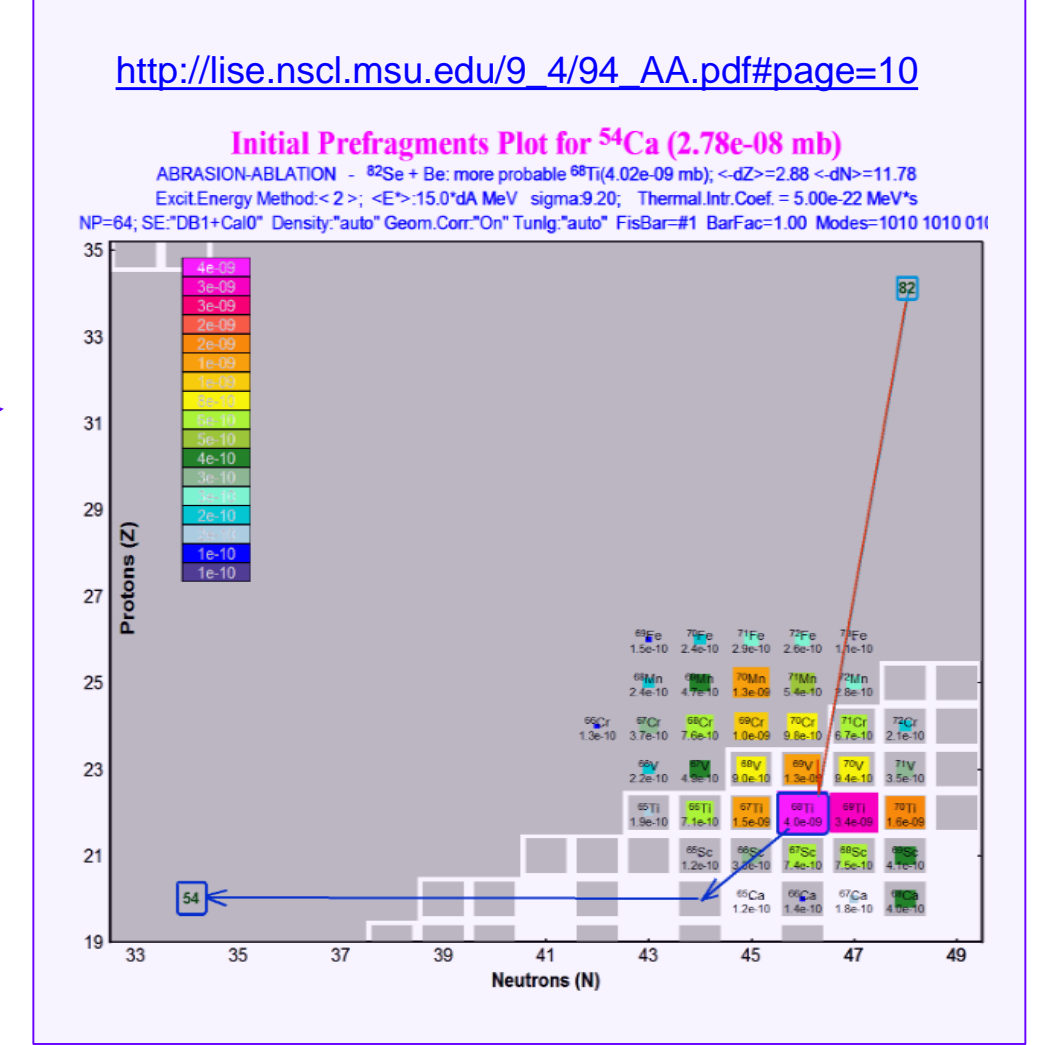

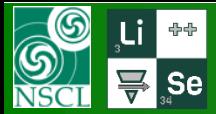

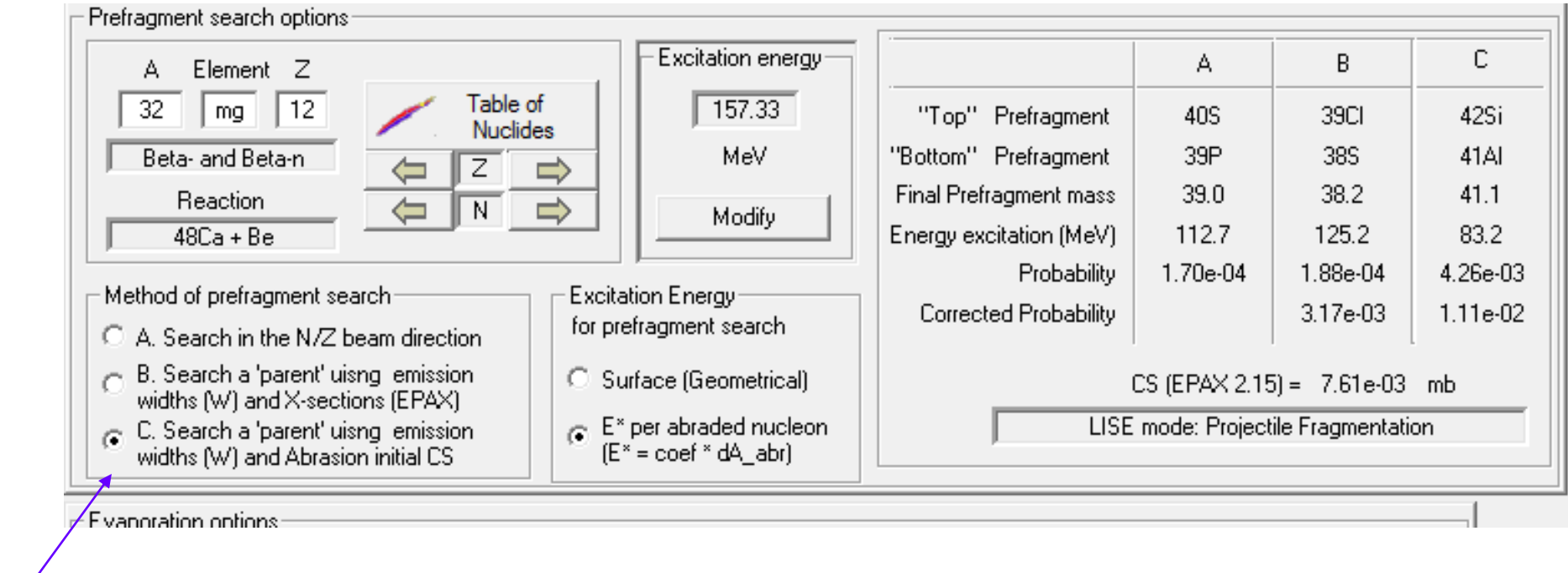

new search option :  $P = W * CS_{geom} * factorial$  CS<sub>geom</sub> – geometrical cross section to for production of prefragment with A-nucleons, factorial – probability for Z-protons and N-protons after projectile abrasion

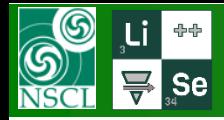

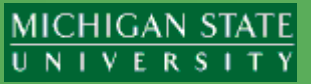

- ❖ Prefragment search
	- excitation energy model

□ The Previous prefragment search version was based only on geometrical "dSurface" excitation energy model (J.W.Wilson et al., NIM B18 (1986) 225),

although mainly J.-J. Gaimard and K.- H.Schmidt NPA531(1991)709 model used in LISE<sup>++</sup> Abrasion-Ablation crosssections calculations

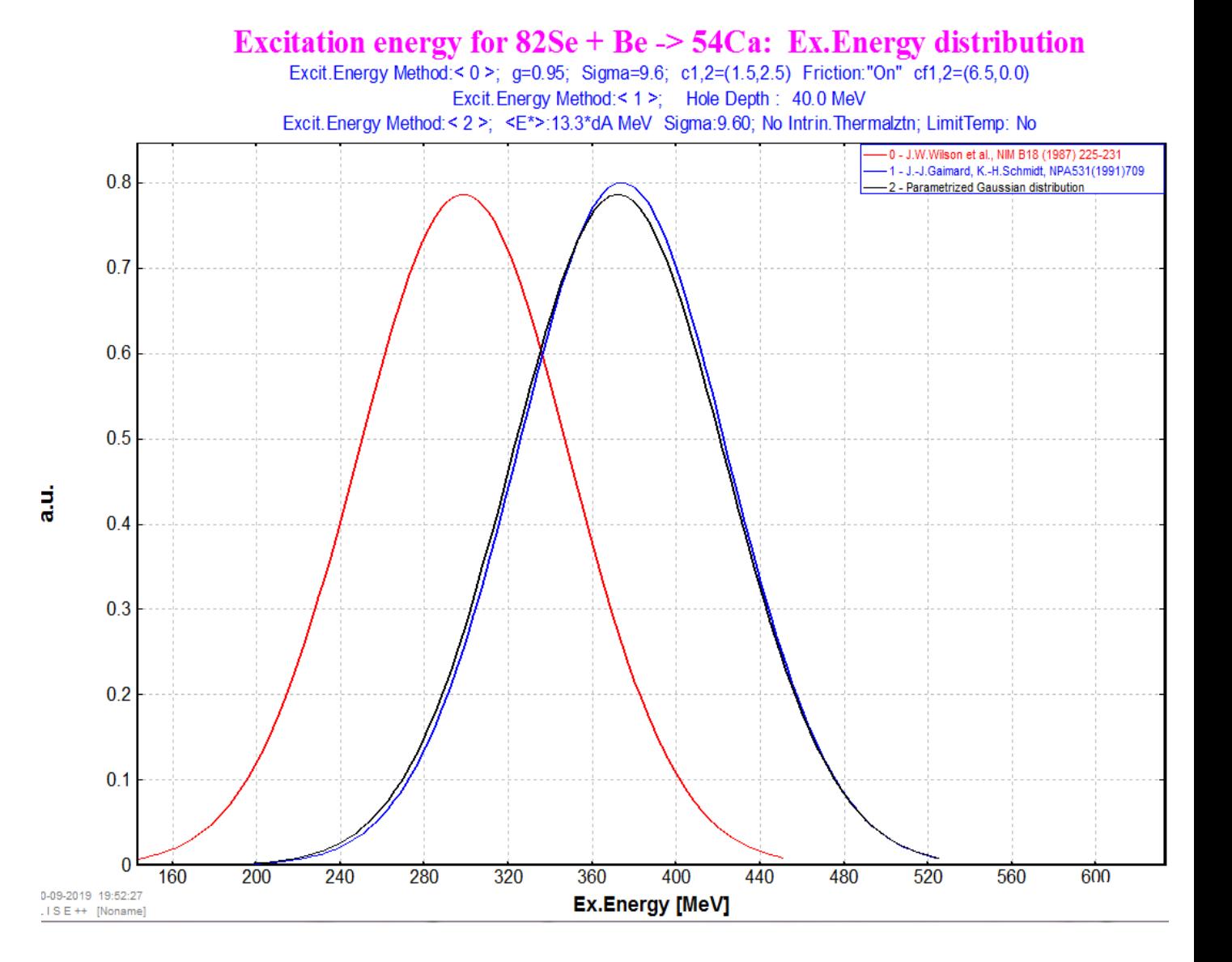

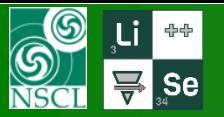

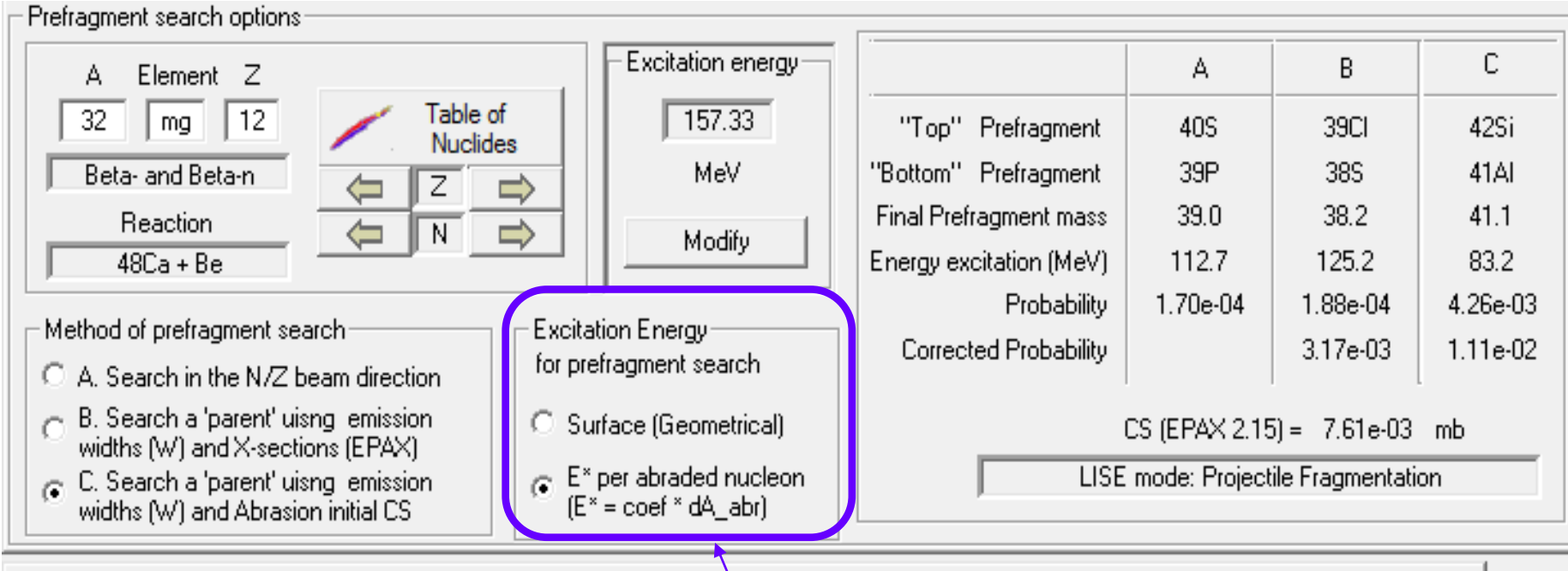

 $\sqsubset$  Exanoration options

New radiobutton frame with new search option: "E\* per abraded nucleon". The Previous search version was based only on the "dSurface" energy.

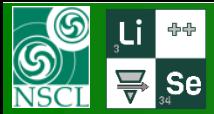

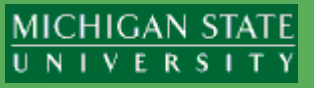

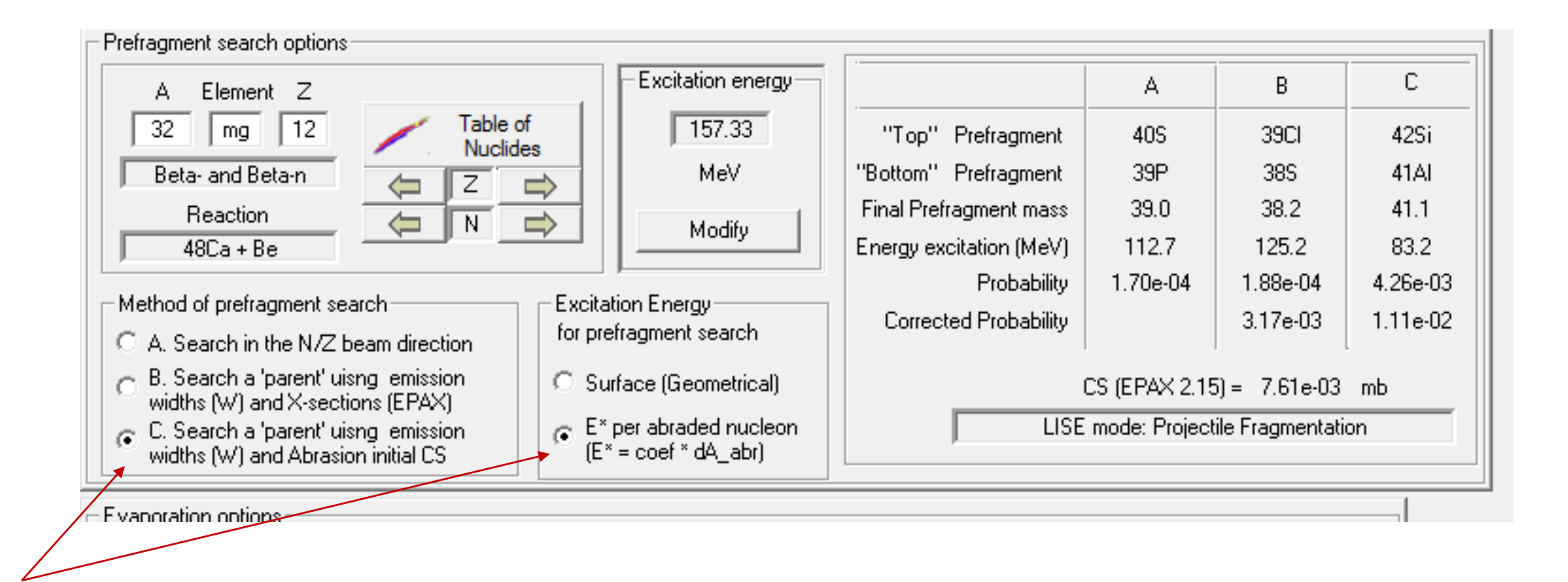

New default Settings **"C1"**

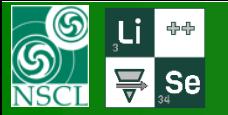

v.11.1.102

## $48$ **Ca** (140 MeV/u)  $\rightarrow$   $32$ Mg : options A, B & C

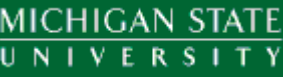

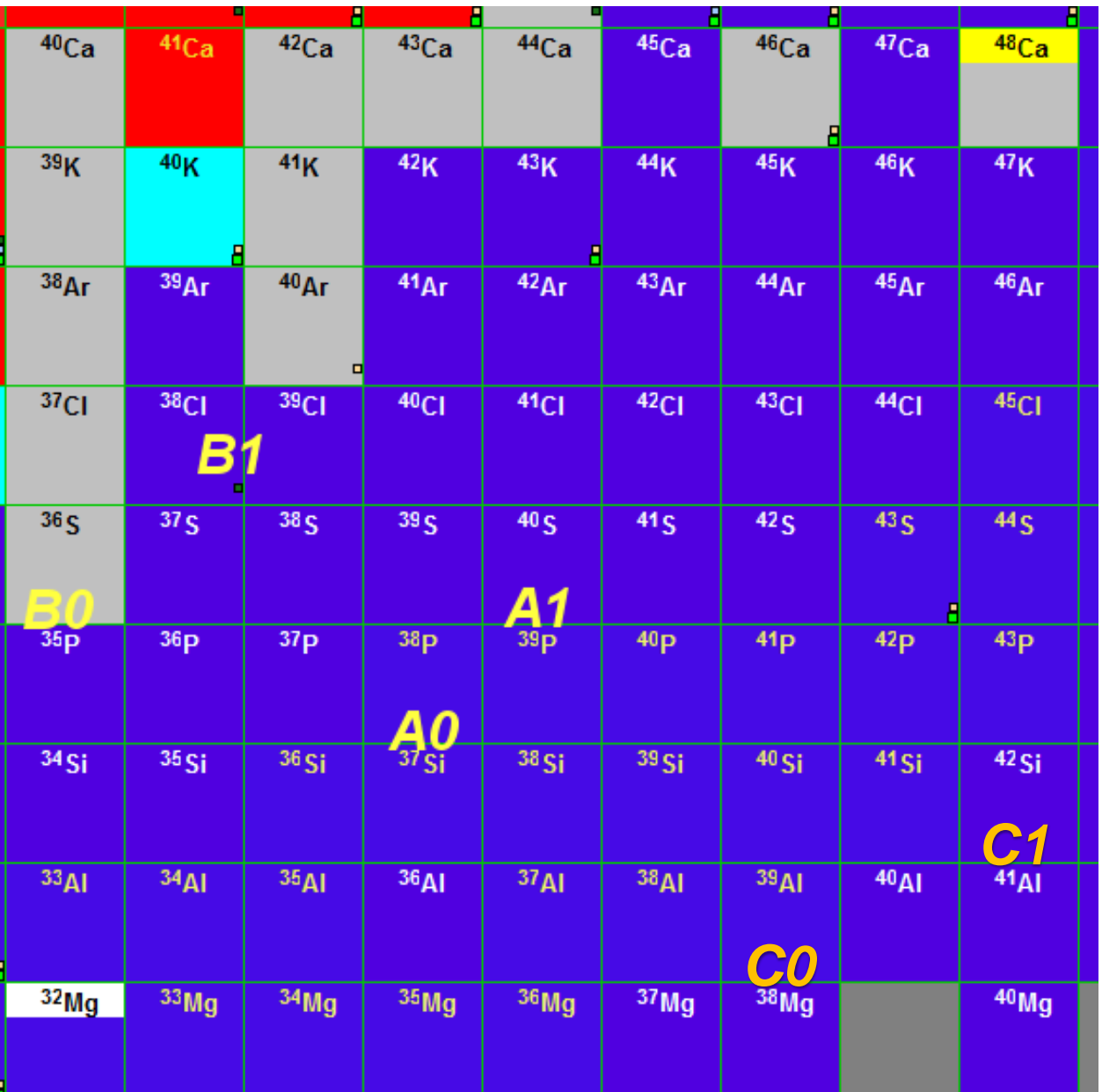

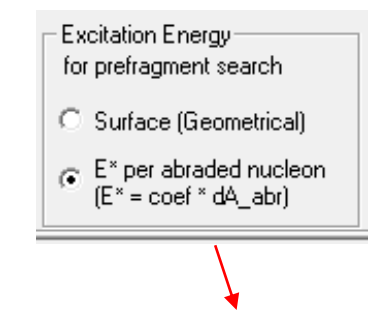

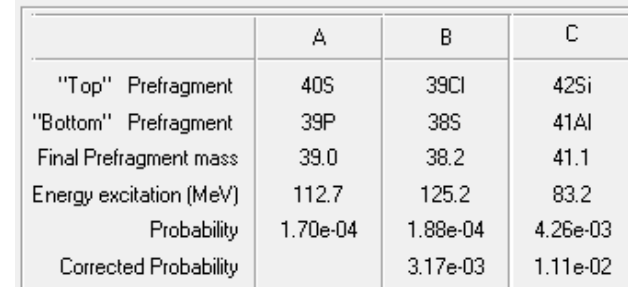

Starting v.11.1.102 "C1" is recommended option!

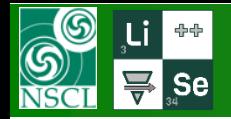

- **❖** Momentum distribution "Convolution" model
	-

 $E_S = E_0^*$  dA

dA - number of abraded nucleons calculated by a module set in the Prefragment search dialog

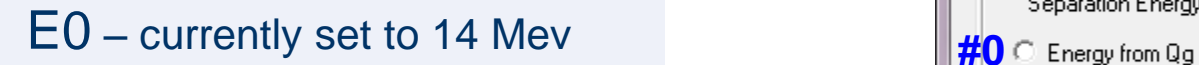

New version Old version

# sident insumed in the Update of the Convolution method dialog separation energy models

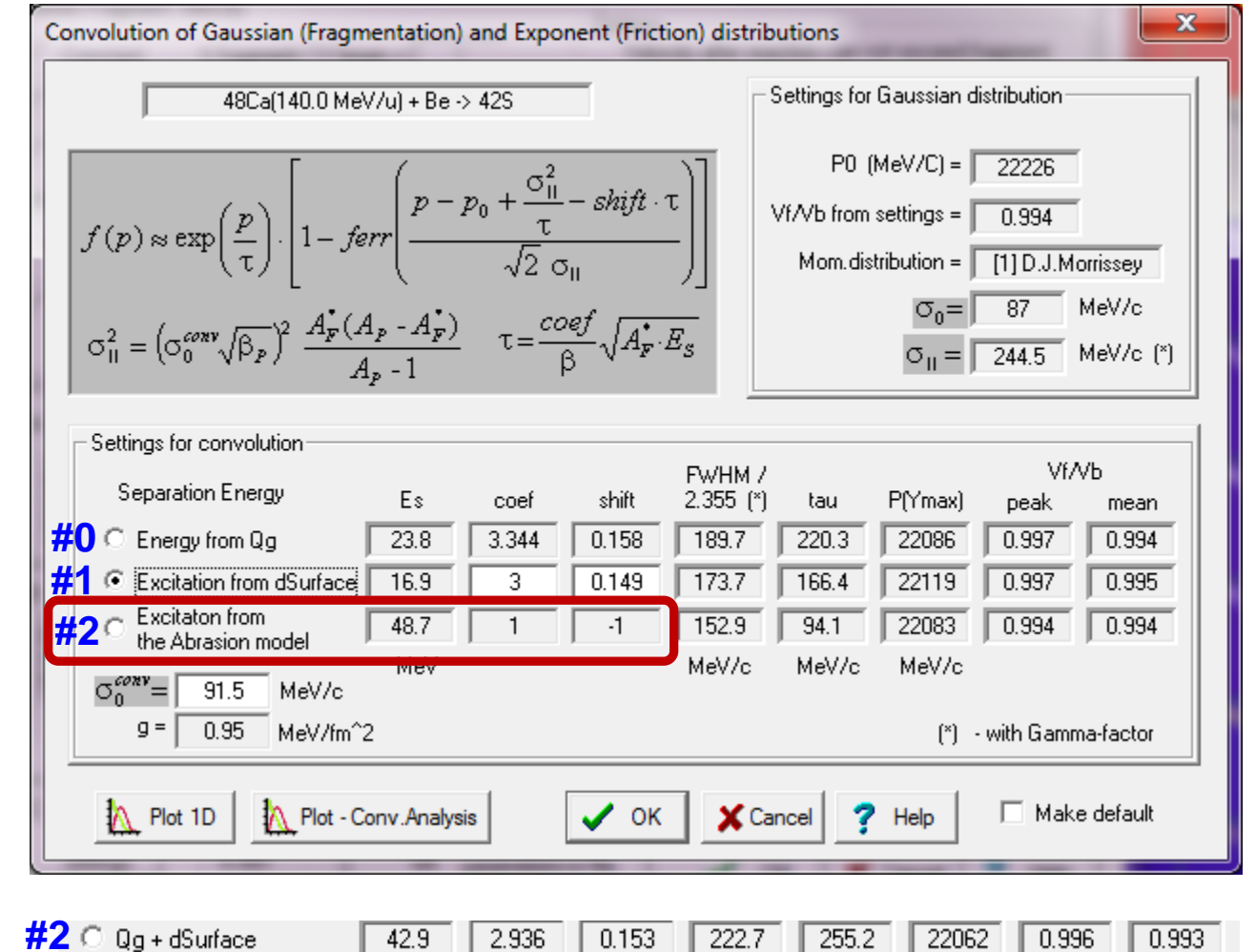

0.153

 $222.7$ 

 $255.2$ 

22062

 $0.996$ 

 $42.9$ 

2.936

 $0.993$ 

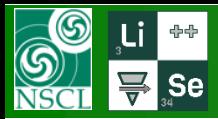

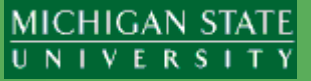

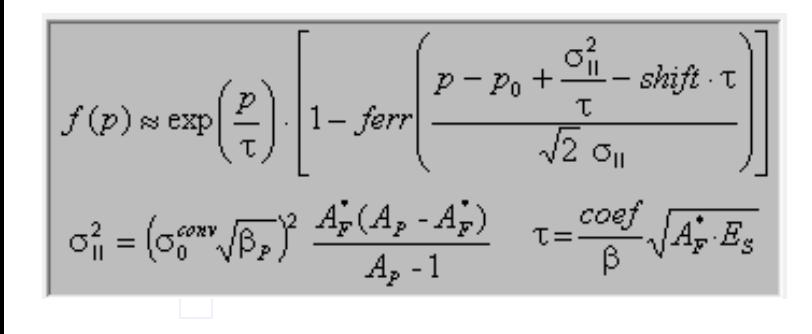

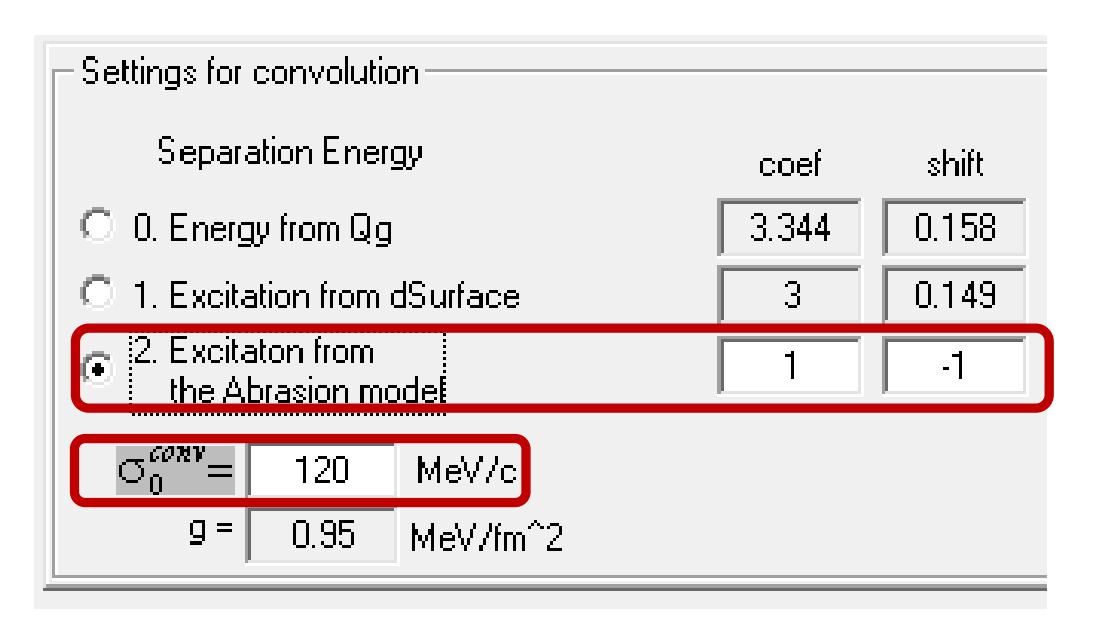

All new default parameters can be downloaded from "A1900 $2019$ .lopt" file in the LISE<sup>++</sup> v.11.1.102 package

# **Projectile Isospin and Velocity fragment**

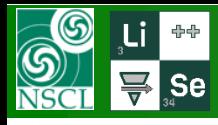

### **Velocity of fragments : neutron-rich region**

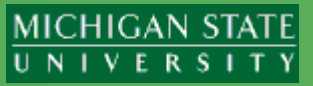

O.B. Tarasov et al. / Nuclear Instruments and Methods in Physics Research A 620 (2010) 578-584

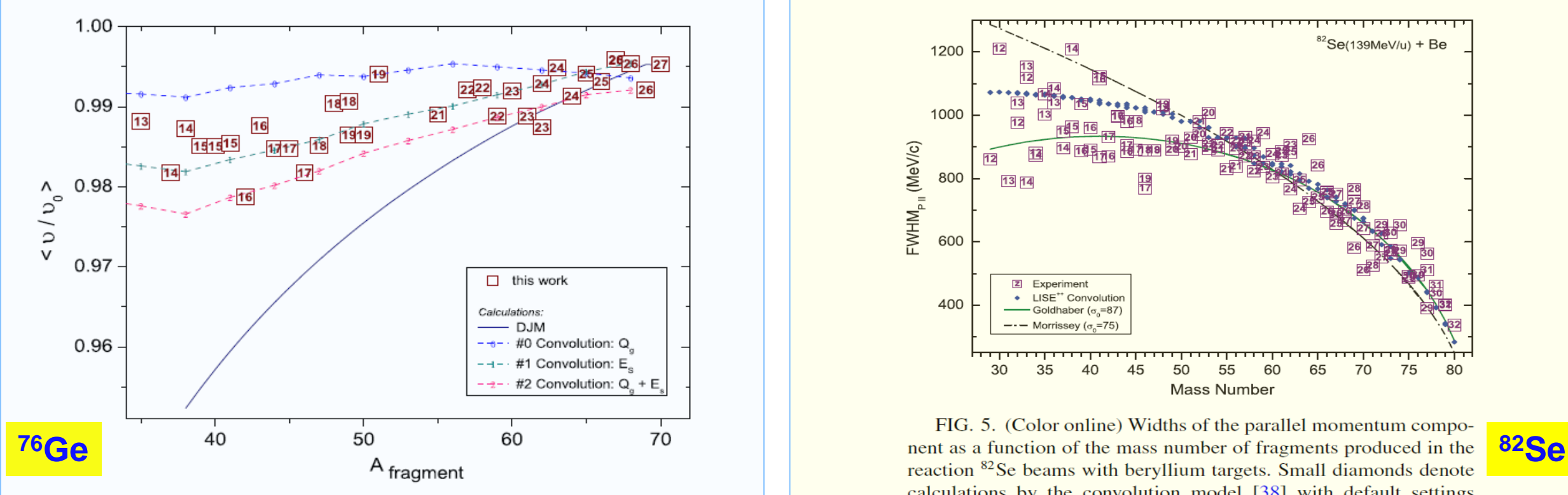

Fig. 4. (Color online) Experimental mean ratios of the fragment velocities to the projectile velocity for neutron-rich isotopes (located along the line  $A=2.56q+1.6$ ) produced by fragmentation of a <sup>76</sup>Ge beam at 132 MeV/*u* with beryllium targets. The atomic numbers are shown inside of rectangles. The solid line represents calculations using Morrissey's model [2] with default settings  $(\sigma_0 = 87 \text{ MeV}/c, E_s = 8 \text{ MeV})$ . See text for details. The dashed lines represent the convolution model results with separation energy modes as listed in Table 4.

the separation energy parameter for nuclei observed in the present work in the region  $A_P/2 \le A_F \le A_P$  exhibits a linear decrease with the number of removed nucleons:

### for DJM

 $E_S = 8 - 11.2 \Delta A / A_P$ 

where  $\Delta A = A_P - A_F$ ,  $A_P$  is the projectile mass number, and  $A_F$  is the fragment mass number.

fragments are faster and distributions are narrow comparing to the DJM parameterization with default parameters.

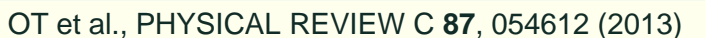

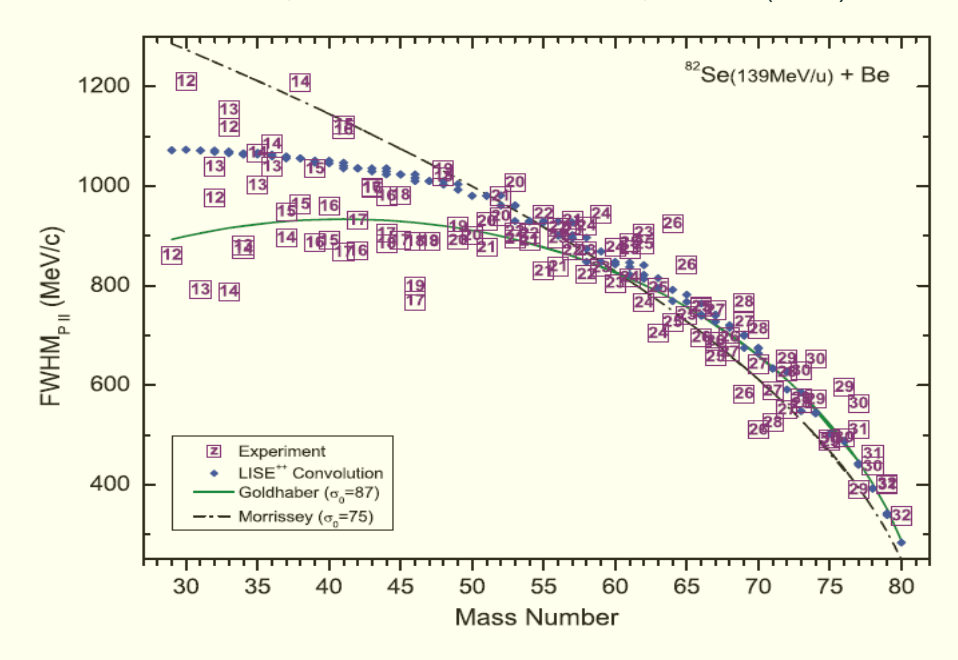

FIG. 5. (Color online) Widths of the parallel momentum compocalculations by the convolution model [38] with default settings for separation energy  $(E_s)$  option #1 in LISE<sup>++</sup>. Solid green and dot-dashed black lines represent the best fit to the data for the Goldhaber [35] and Morrissey [36] models, respectively.

The Universal parameterization fairly describes mean values and widths of velocity distributions in a neutron-rich region, whereas

 $E_S = 8 - 9.2 \Delta A / A_P$ for DJM

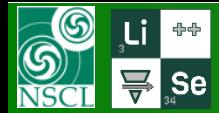

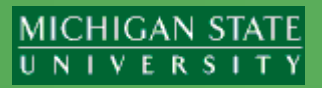

### <sup>78</sup>Kr (150 MeV/u) + Be(374 mg/cm<sup>2</sup> ) @ NSCL

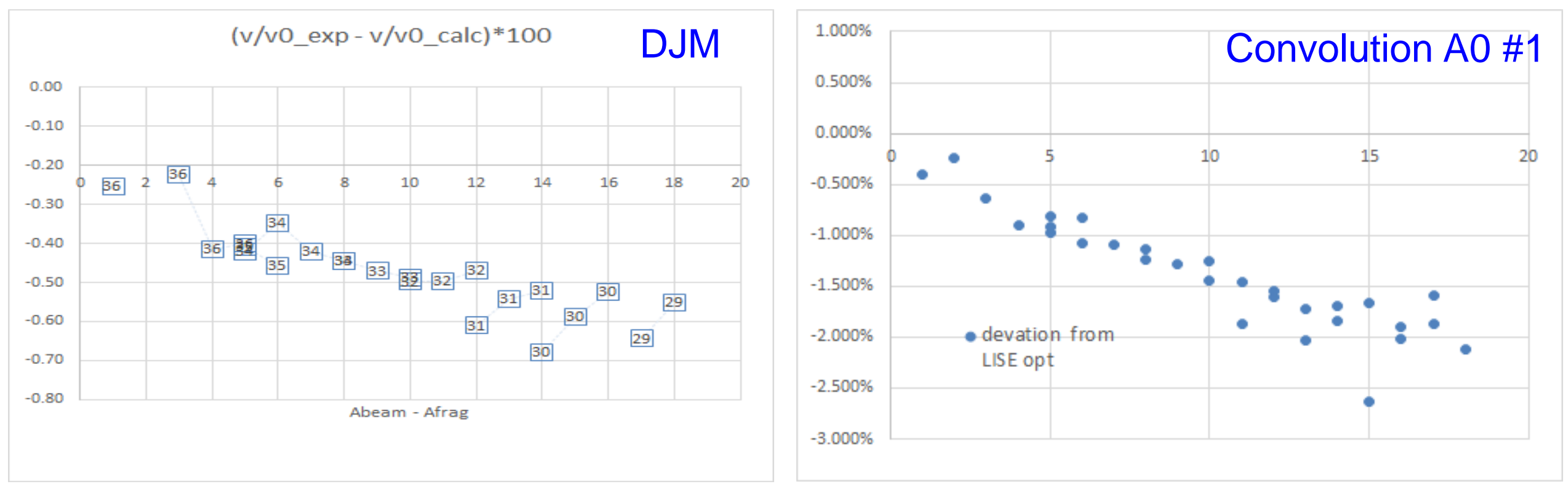

[http://lise.nscl.msu.edu/paper/velocity/2019\\_05\\_17\\_78Kr\\_results.pdf](http://lise.nscl.msu.edu/paper/velocity/2019_05_17_78Kr_results.pdf)

Both models with default parameters predict significantly faster fragments. DJM with E<sub>s</sub> parameter equal to 10 (instead default 8) reproduce experimental data

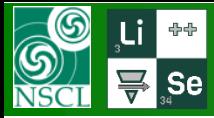

### **Binding energies changes from west to east**

MICHIGAN STATE

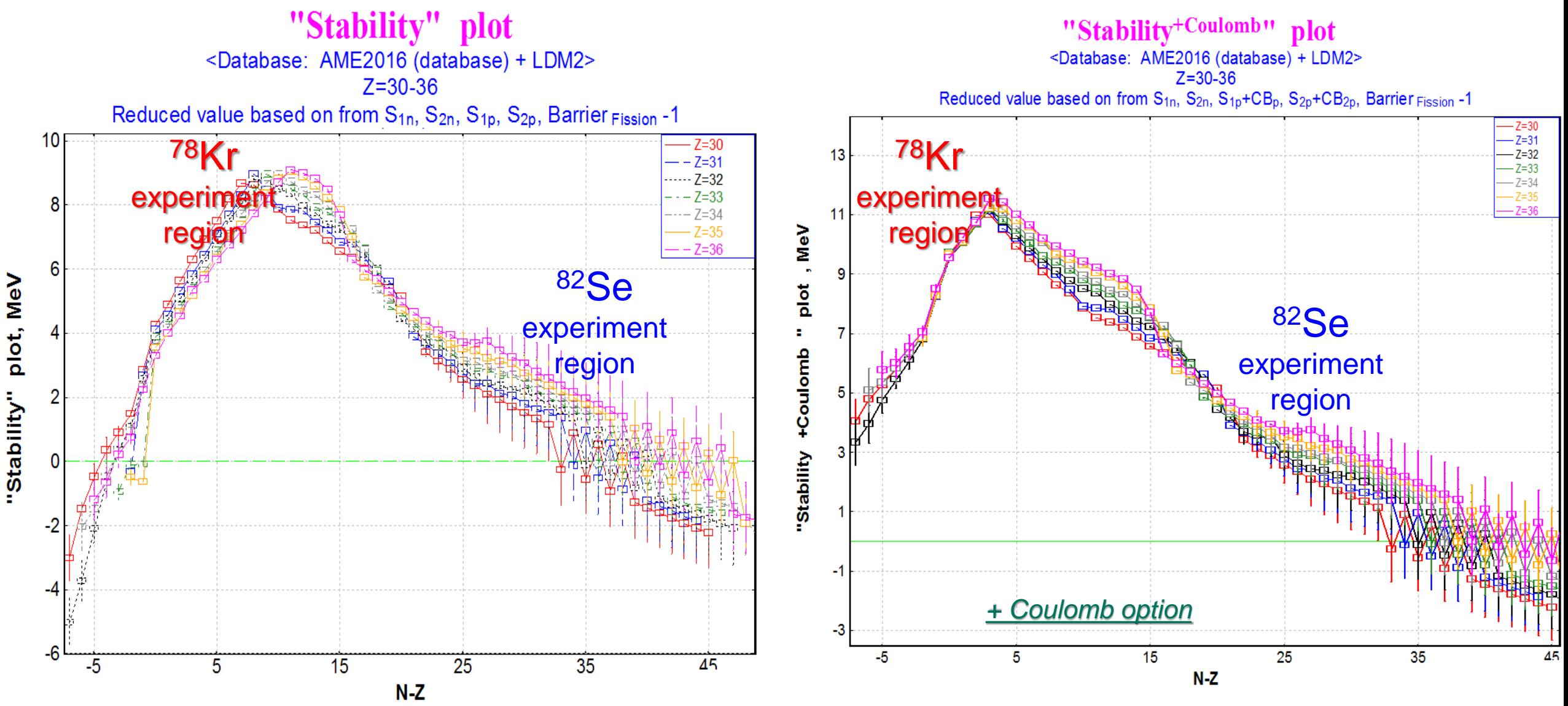

[http://lise.nscl.msu.edu/9\\_8/LISE\\_stability\\_plot.pdf](http://lise.nscl.msu.edu/9_8/LISE_stability_plot.pdf)

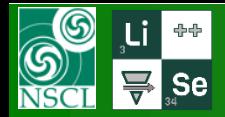

### **"Stability" plots + Coulomb option**

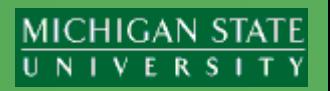

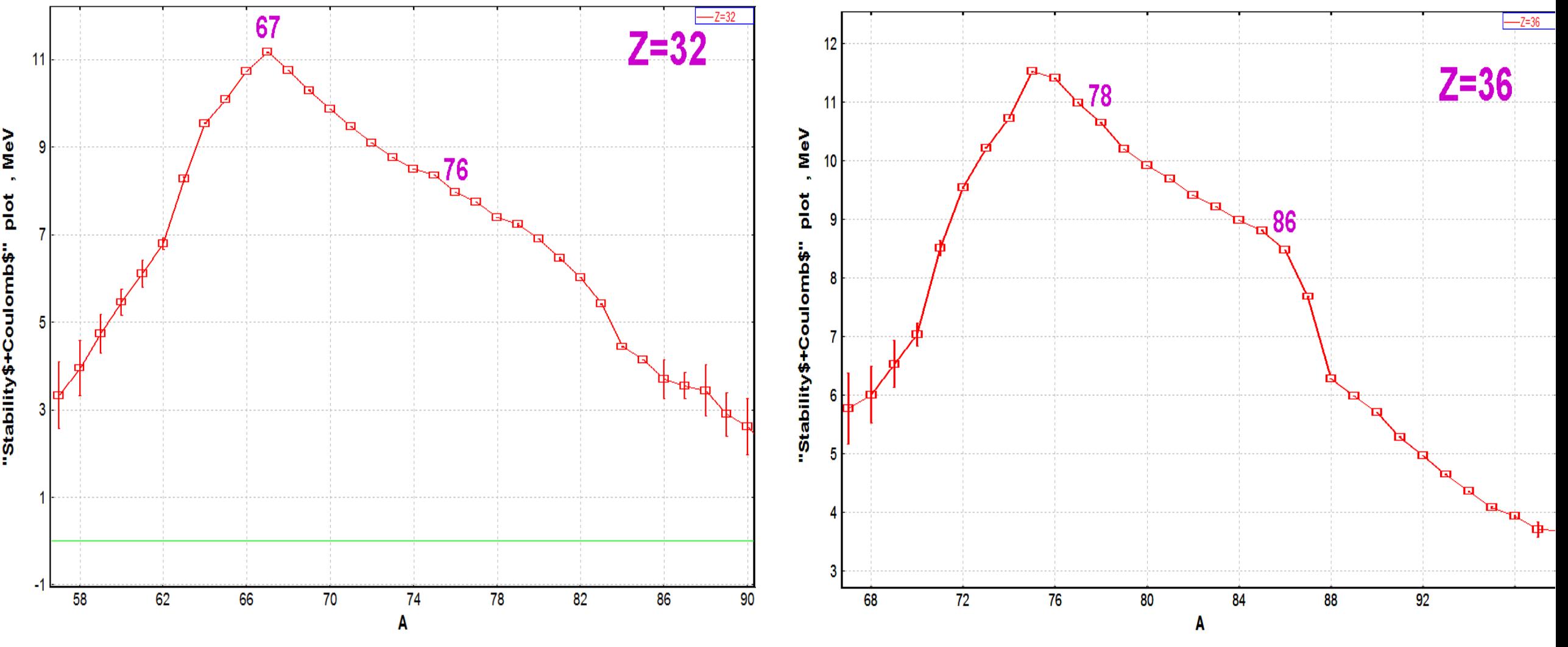

"Stability" plots with Coulomb option demonstrate isotope ability to the evaporation cascade, because a charge evaporated particle should overcome Coulomb barrier

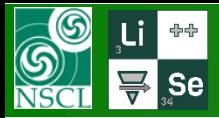

Protons (Z)

"Stability<sup>+Coulomb</sup>" plot <Database: AME2016 (database) + LDM2>

 $N-Z = -50 - 200$ 

Reduced value based on from S<sub>1n</sub>, S<sub>2n</sub>, S<sub>1p</sub>+CB<sub>p</sub>, S<sub>2p</sub>+CB<sub>2p</sub>, Barrier Fission -1

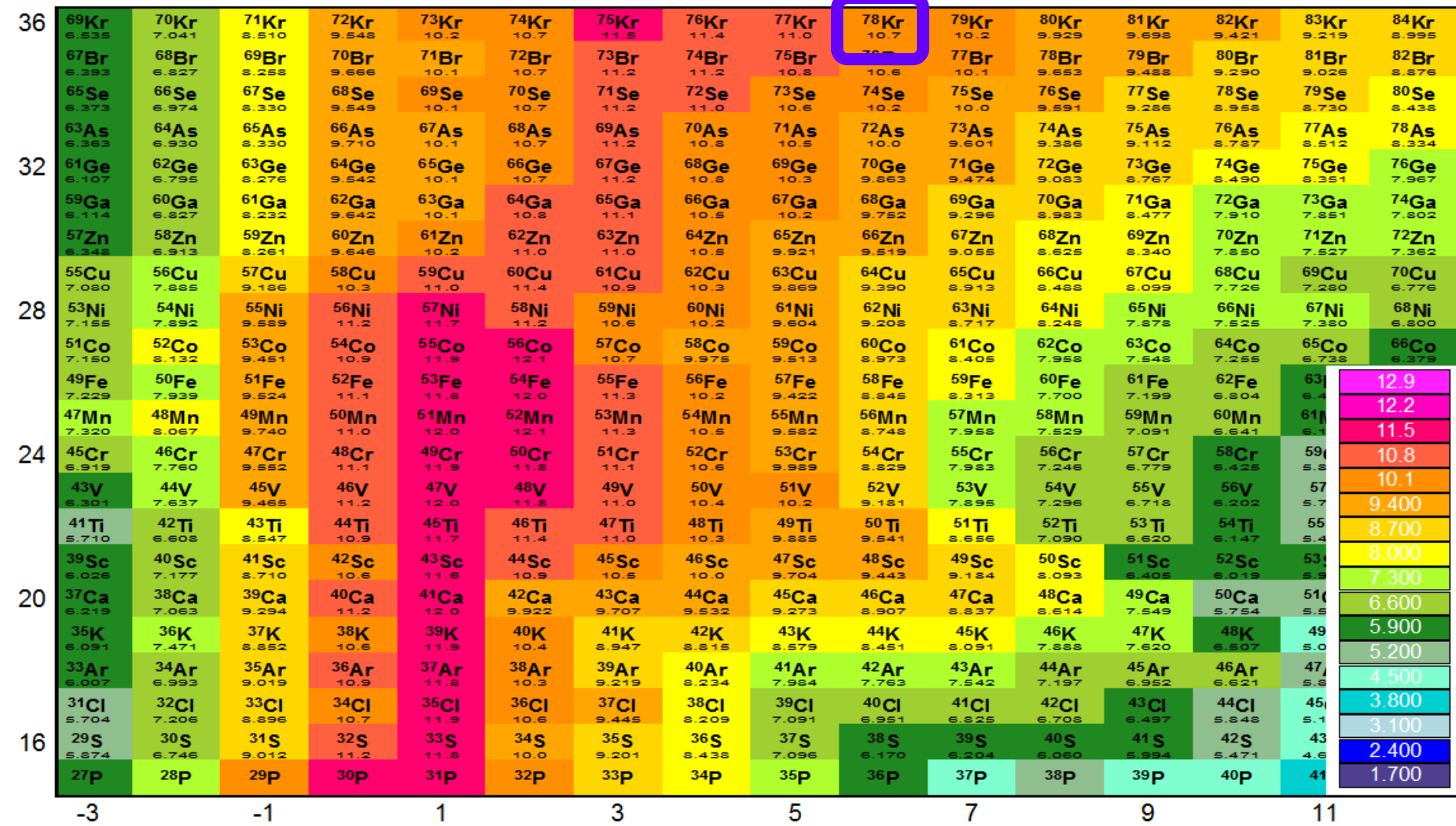

"Stability" plots with Coulomb option demonstrate isotope ability to the evaporation cascade, because a charge evaporated particle should overcome Coulomb barrier

### Repeat:

DJM's model with  $E_s$ parameter equal to 10 (instead default 8) reproduce <sup>78</sup>Kr beam experimental data

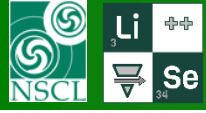

# **<sup>78</sup>Kr (150 MeV/u) + Be(374 mg/cm<sup>2</sup> ) experiment @ NSCL**

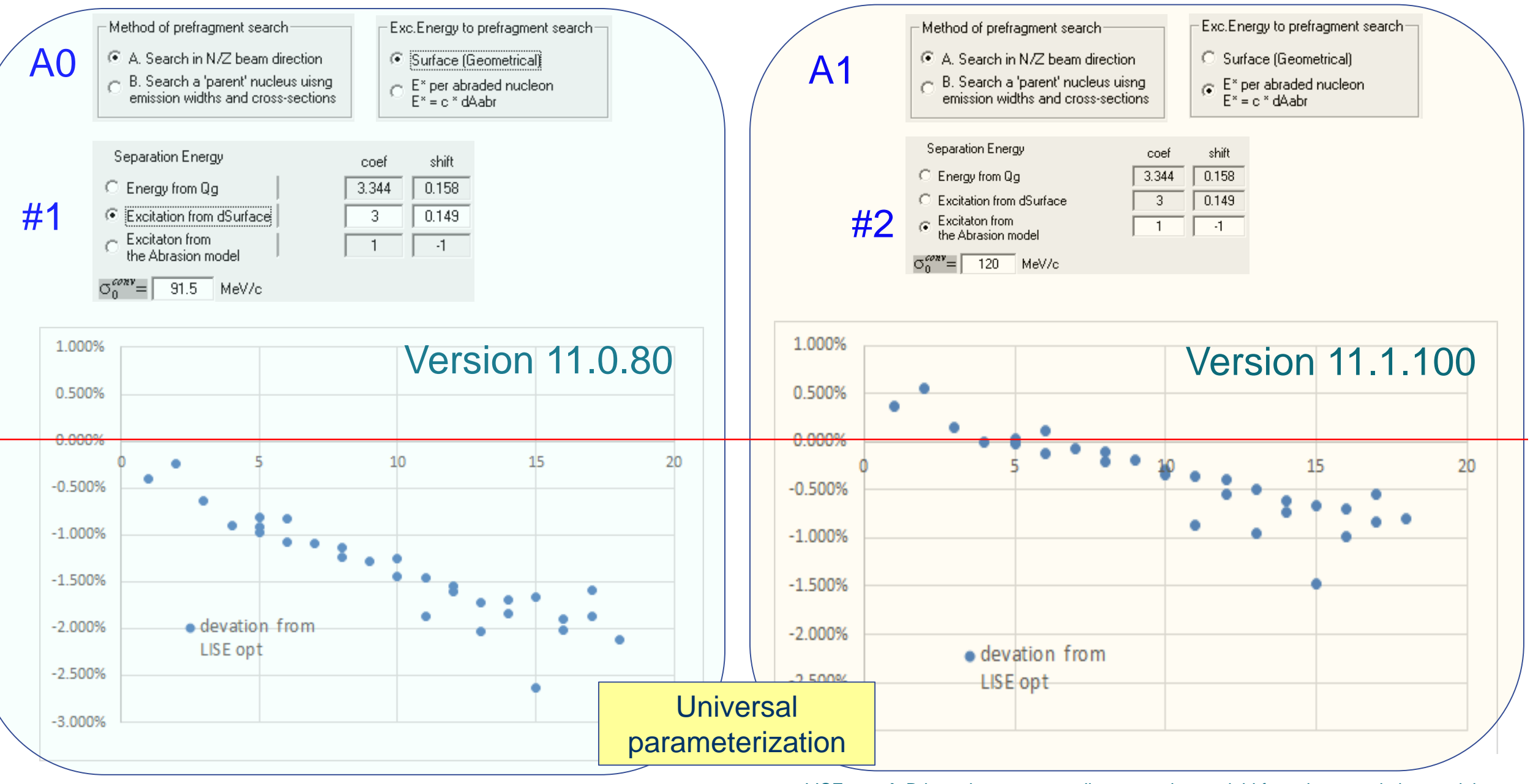

OT@MSU 09/11/2019 **16 CONTABRY 2018** 2 - A<sub>fragment</sub> 2016 2 - Afragment CONTABRY 2 - A strategy and DNSE\_opt  $\rightarrow$  Brho-value corresponding to maximum yield from the convolution model 2016

**MICHIGAN STATE** UNIVERSITY

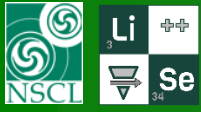

# **<sup>78</sup>Kr (150 MeV/u) + Be(374 mg/cm<sup>2</sup> ) experiment @ NSCL**

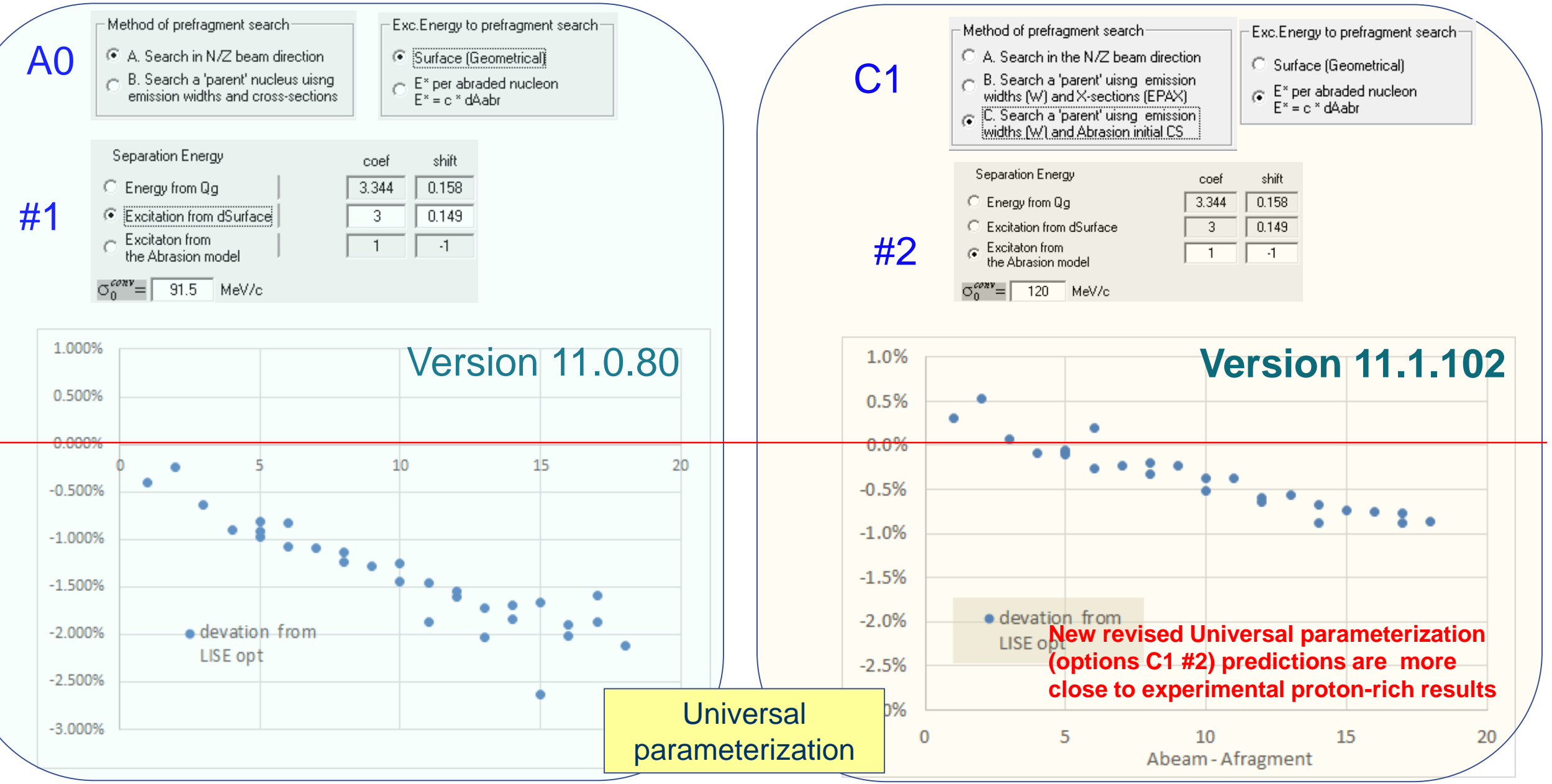

OT@MSU 09/11/2019 **X-axis:** A<sub>beam</sub> - A<sub>fragment</sub> Company of the Convolution model the convolution model the convolution model the convolution model to maximum yield from the convolution model to the sense of the convolut

**MICHIGAN STATE** UNIVERSITY

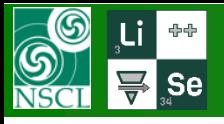

### **Momentum distributions as beam isospin function : - 10n**

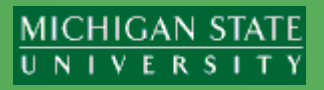

"C1" – prefragment search Convolution "C1"<br>
# 2 – convolution model (120,1,-1) E= 100 MeV/u, very thin Be-target

DJM – standard parameters (8,87)

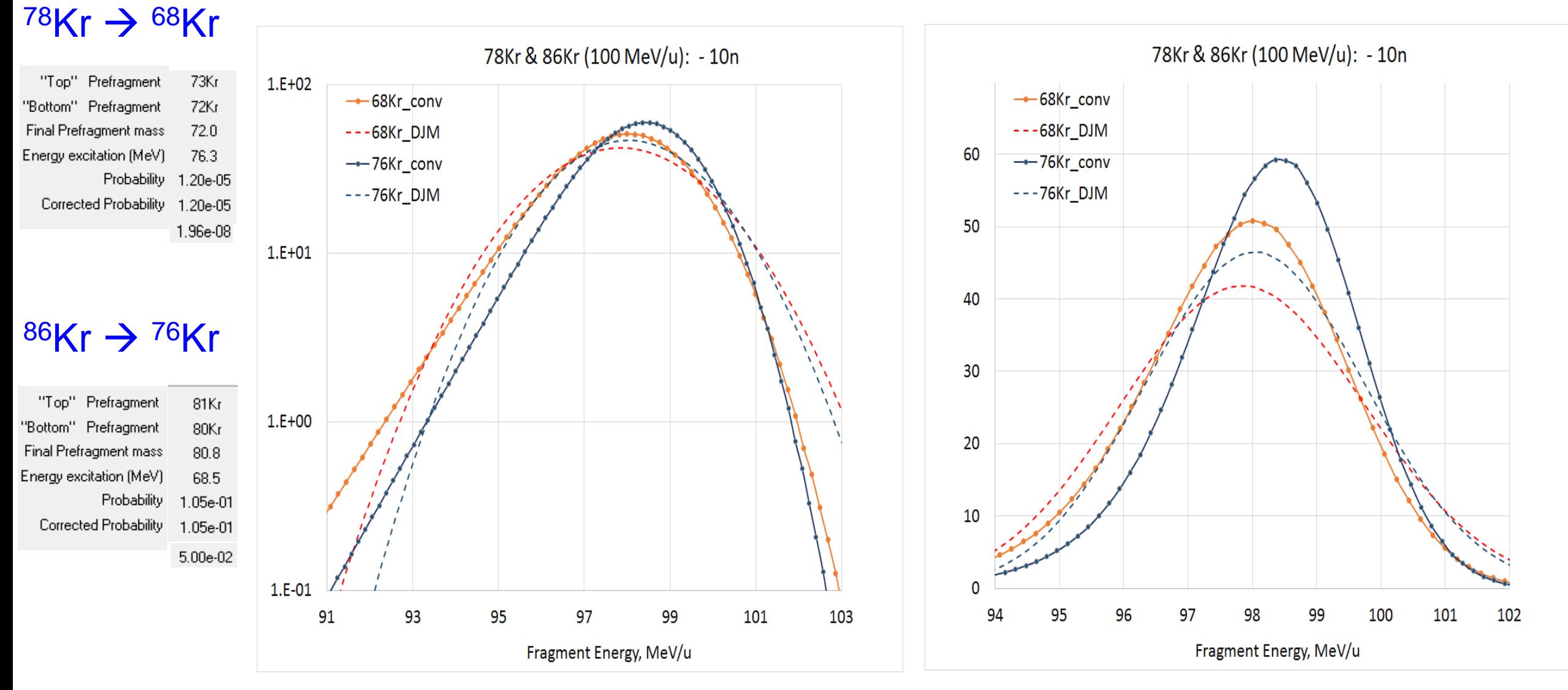

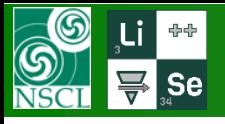

### **Momentum distributions as beam isospin function : - 10p**

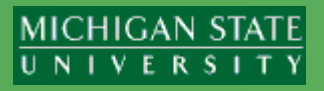

"C1" – prefragment search Convolution "C1"<br>
# 2 – convolution model (120,1,-1) E= 100 MeV/u, very thin Be-target

DJM – standard parameters (8,87)

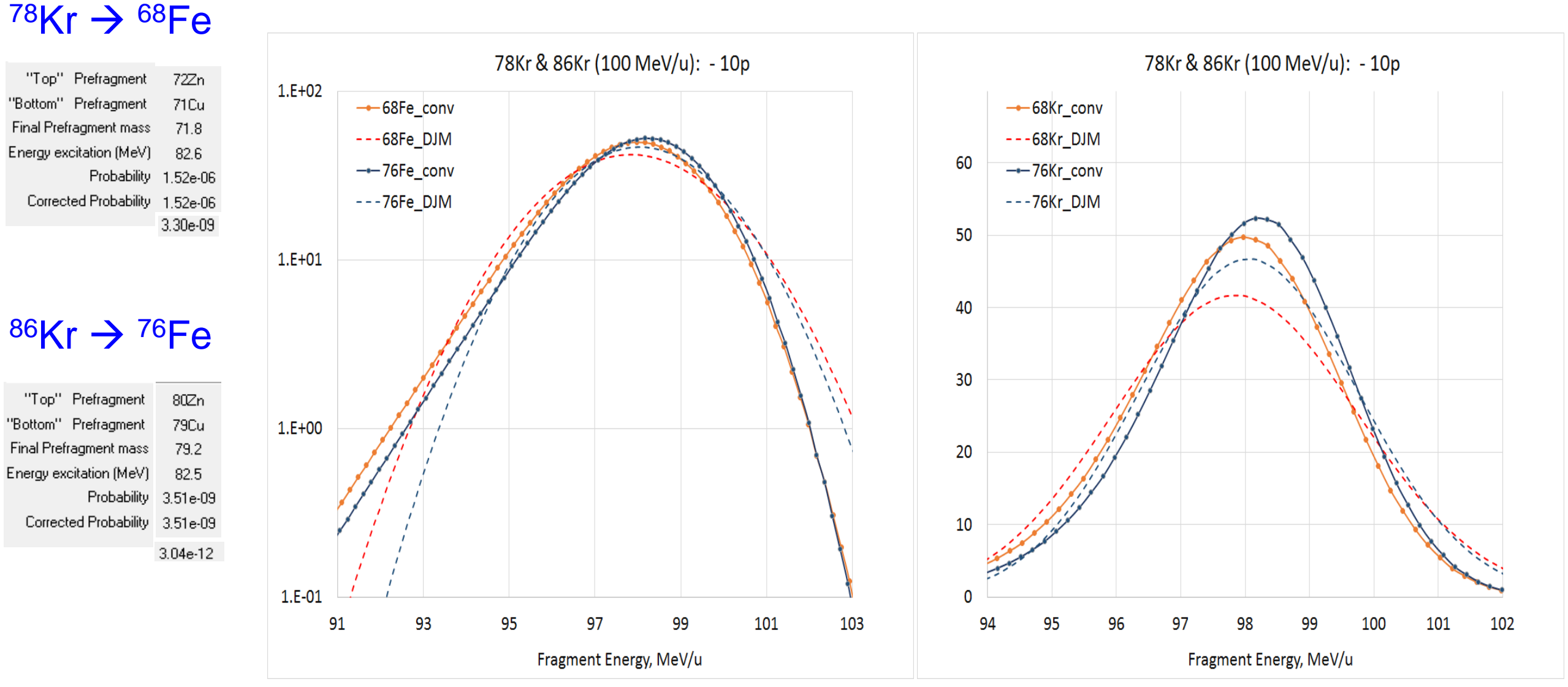

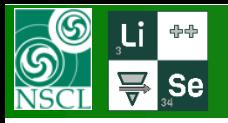

## **Momentum distributions as beam isospin function : - 10p -10n**

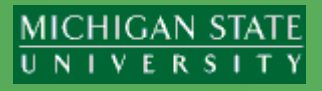

"C1" – prefragment search Convolution "C1"<br>
# 2 – convolution model (120,1,-1) E= 100 MeV/u, very thin Be-target

DJM – standard parameters (8,87)

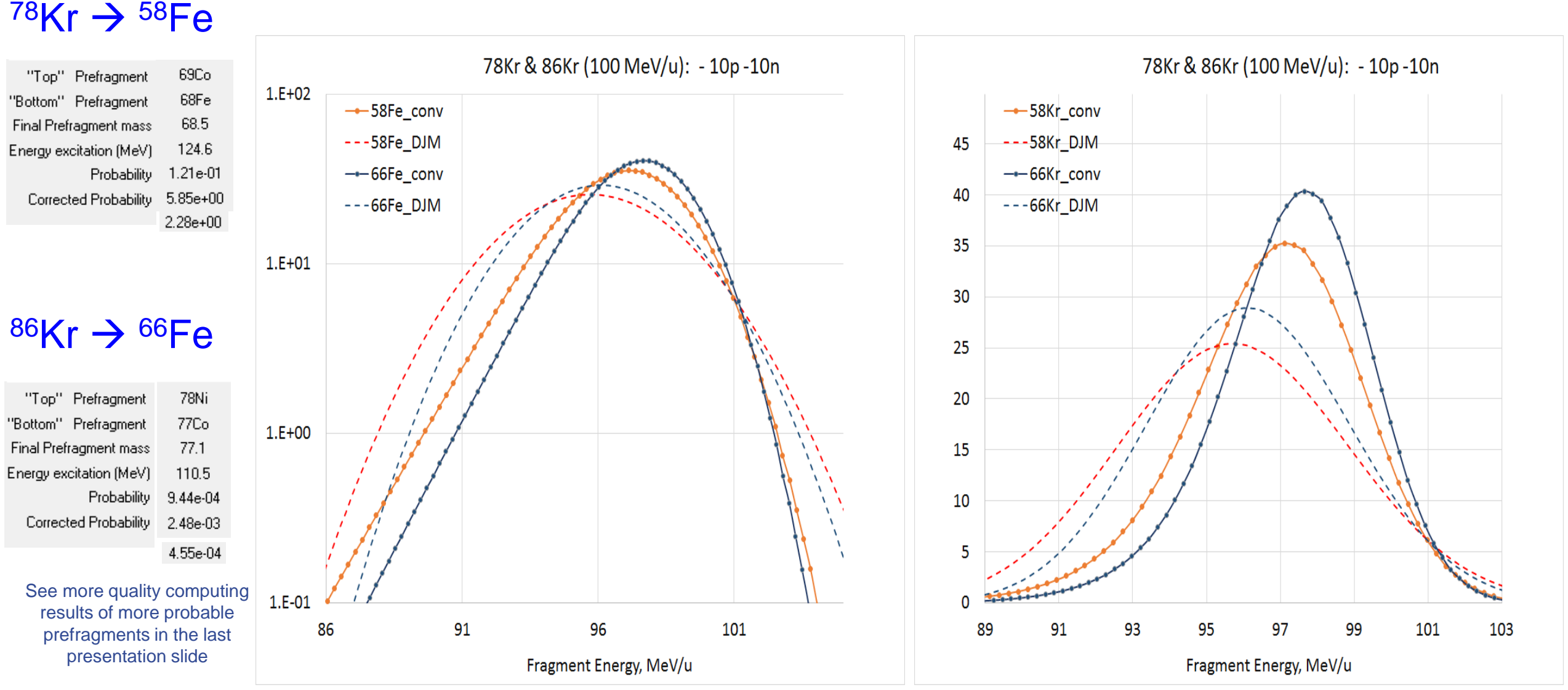

**Benchmarks of Universal parameterization prefragment search methods**

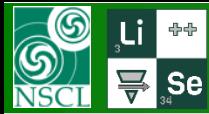

### <sup>48</sup>**Ca** (140 MeV/u) → A=42 : Prefragment search "A1"

shift

 $0.158$ 

 $0.149$ 

 $-1$ 

**MICHIGAN STATE** UNIVERSITY

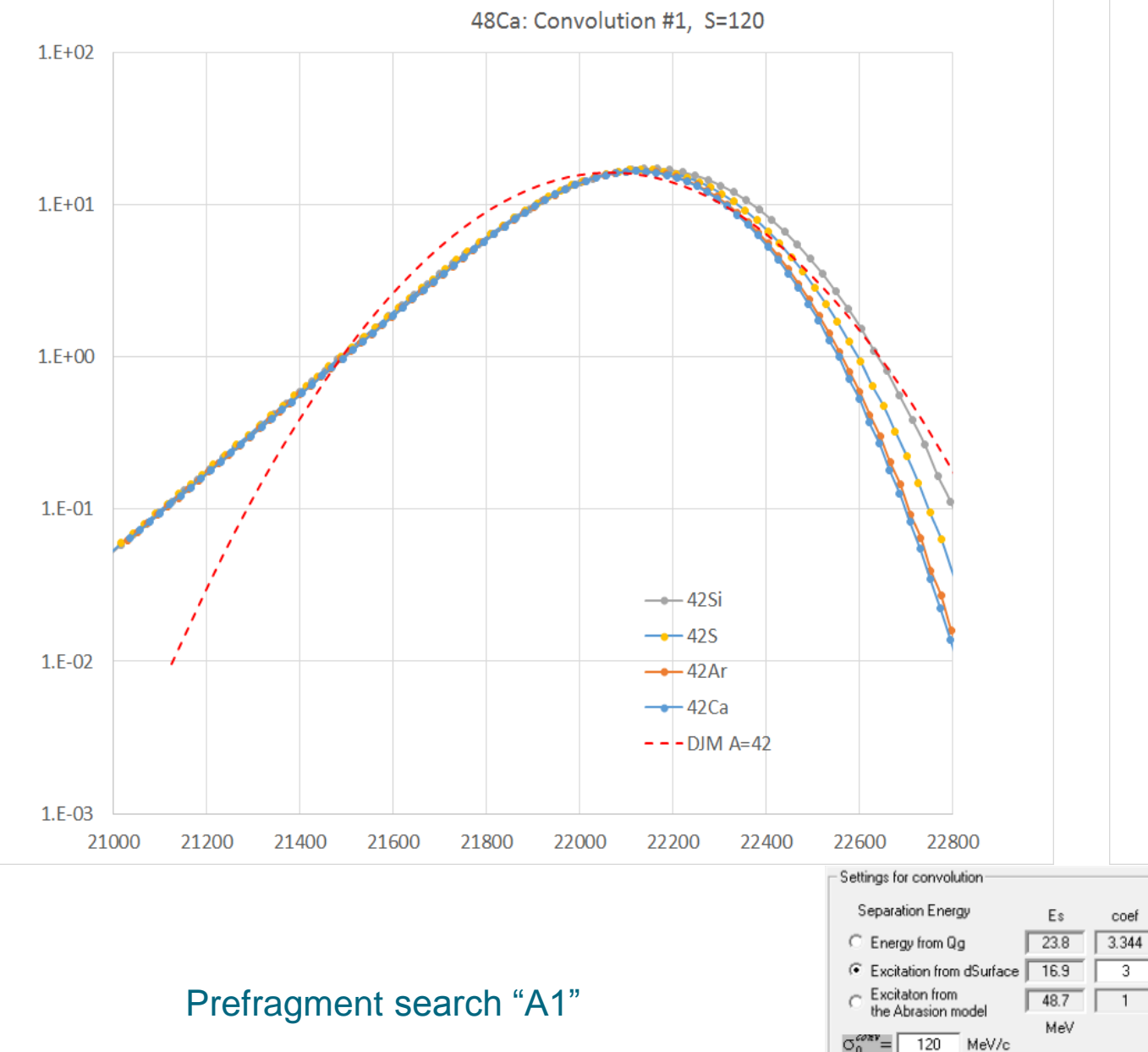

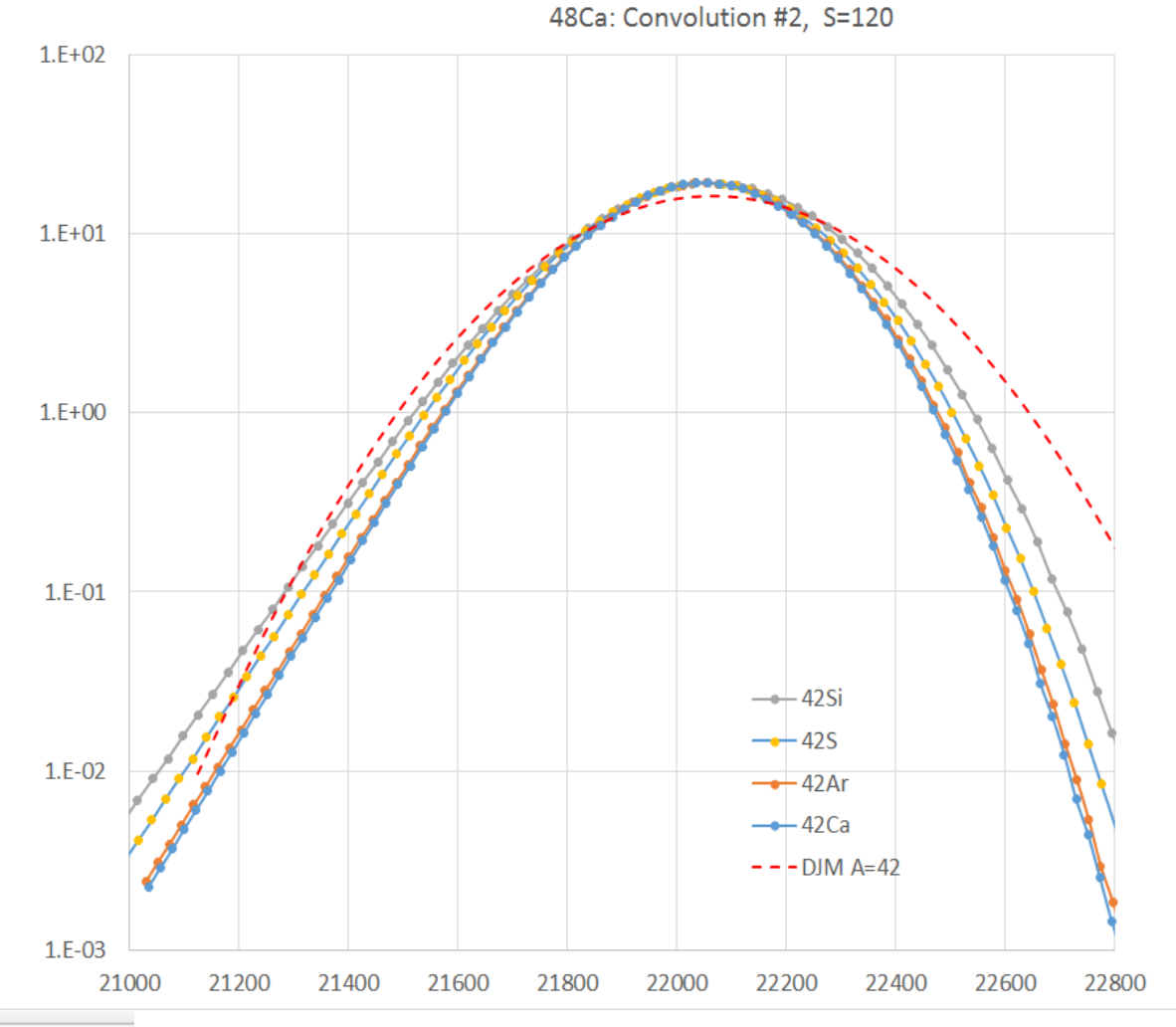

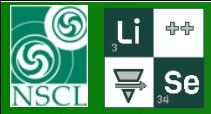

### **<sup>86</sup>Kr (140 MeV/u) A=76 : Prefragment search "A1"**

MeV

 $\sigma_0^{conv} =$ 

120

MeV/c

**MICHIGAN STATE** UNIVERSITY

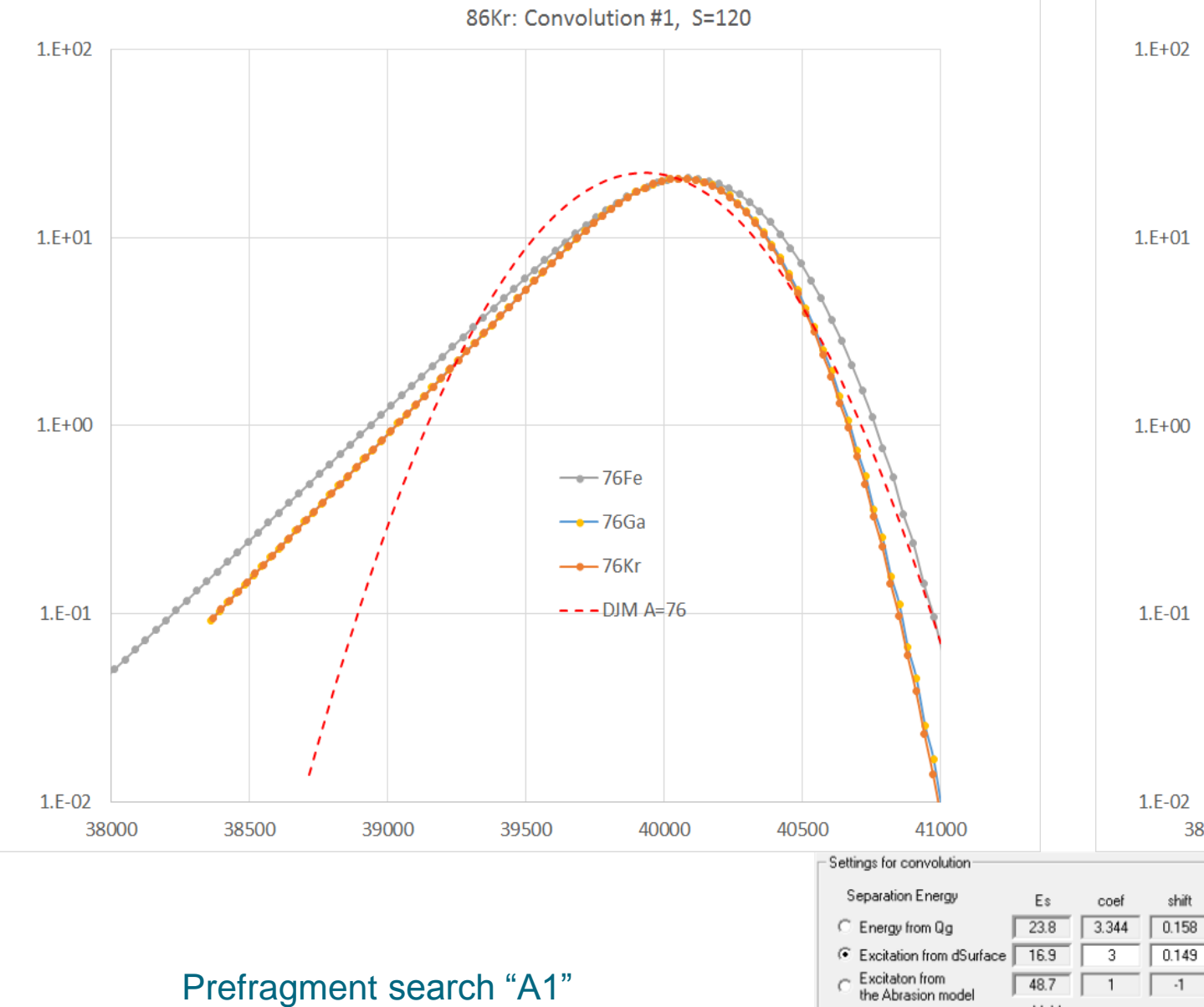

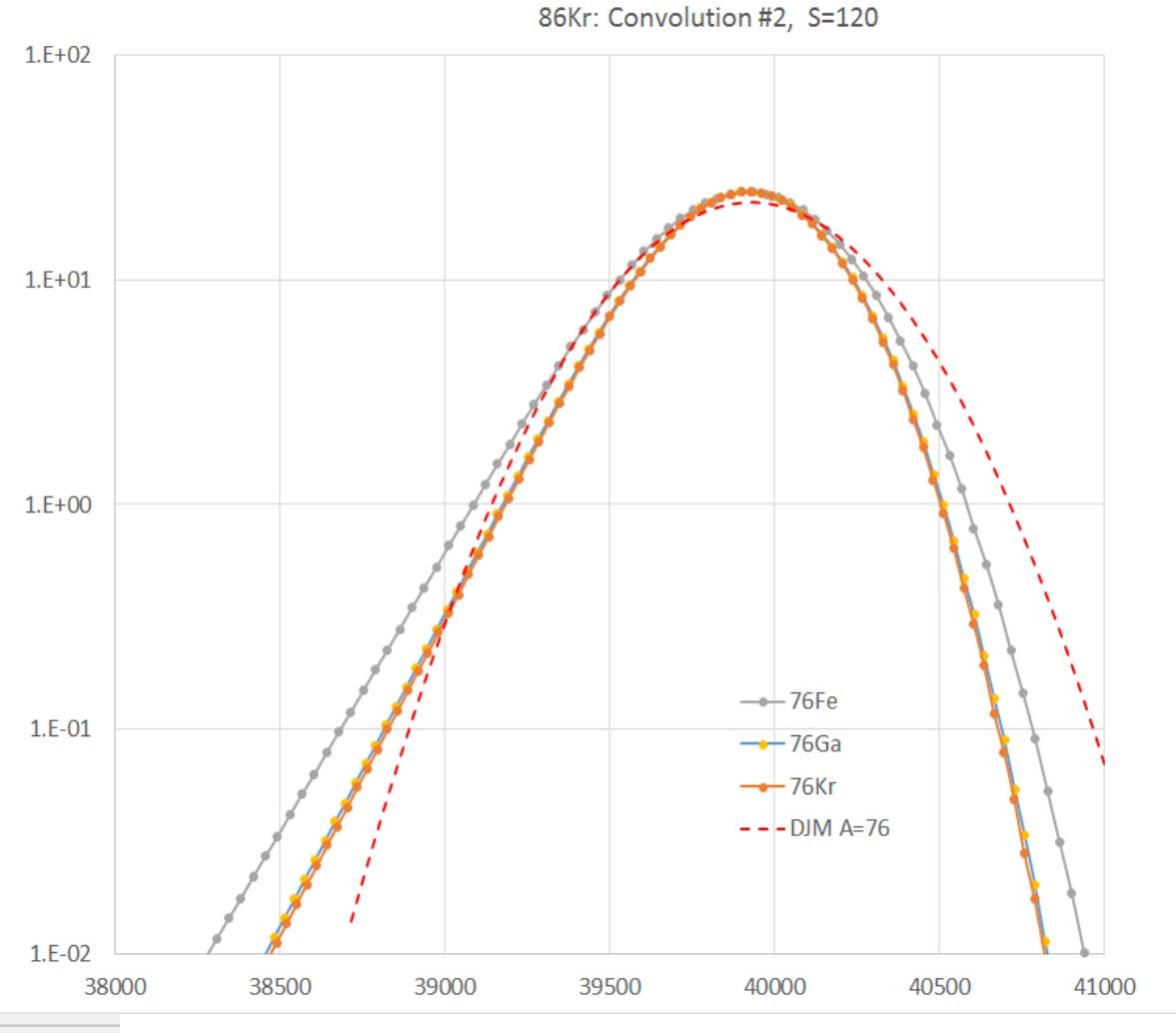

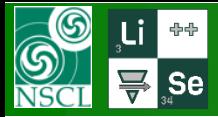

# **<sup>86</sup>Kr (60 MeV/u) A=76 : Prefragment search "A1"**

 $3.344$ 

-3

 $\overline{1}$ 

48.7

MeV

the Abrasion model

120

MeV/c

 $\sigma_0^{\text{conv}} =$ 

 $0.158$ 

 $0.149$ 

 $-1$ 

**MICHIGAN STATE** UNIVERSITY

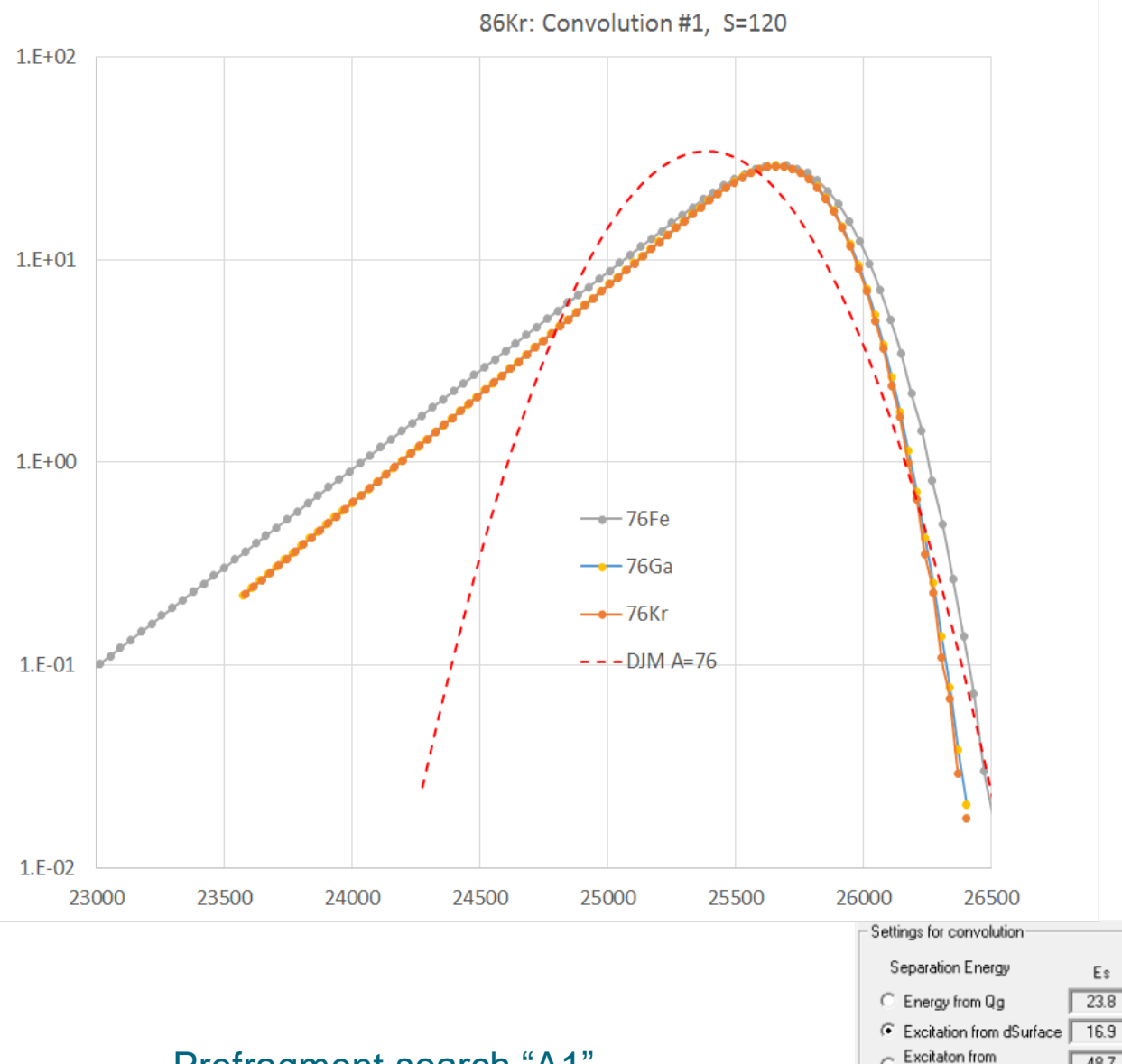

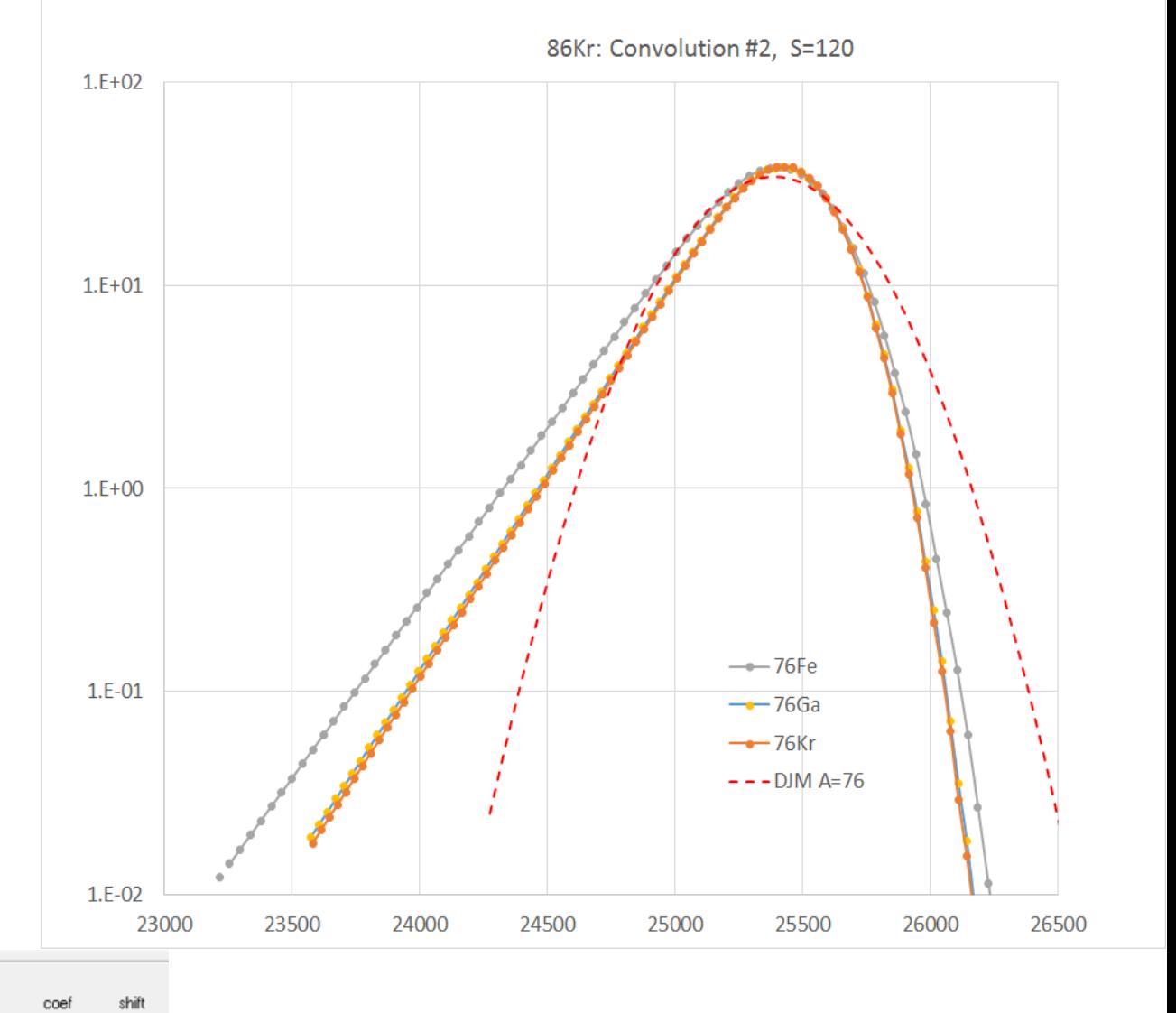

Prefragment search "A1"

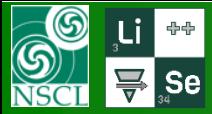

### **78Kr (140 MeV/u) → A=70 : Prefragment search "A1"**

shift

 $0.158$ 

 $0.149$ 

 $-1$ 

120

MeV/c

**MICHIGAN STATE** UNIVERSITY

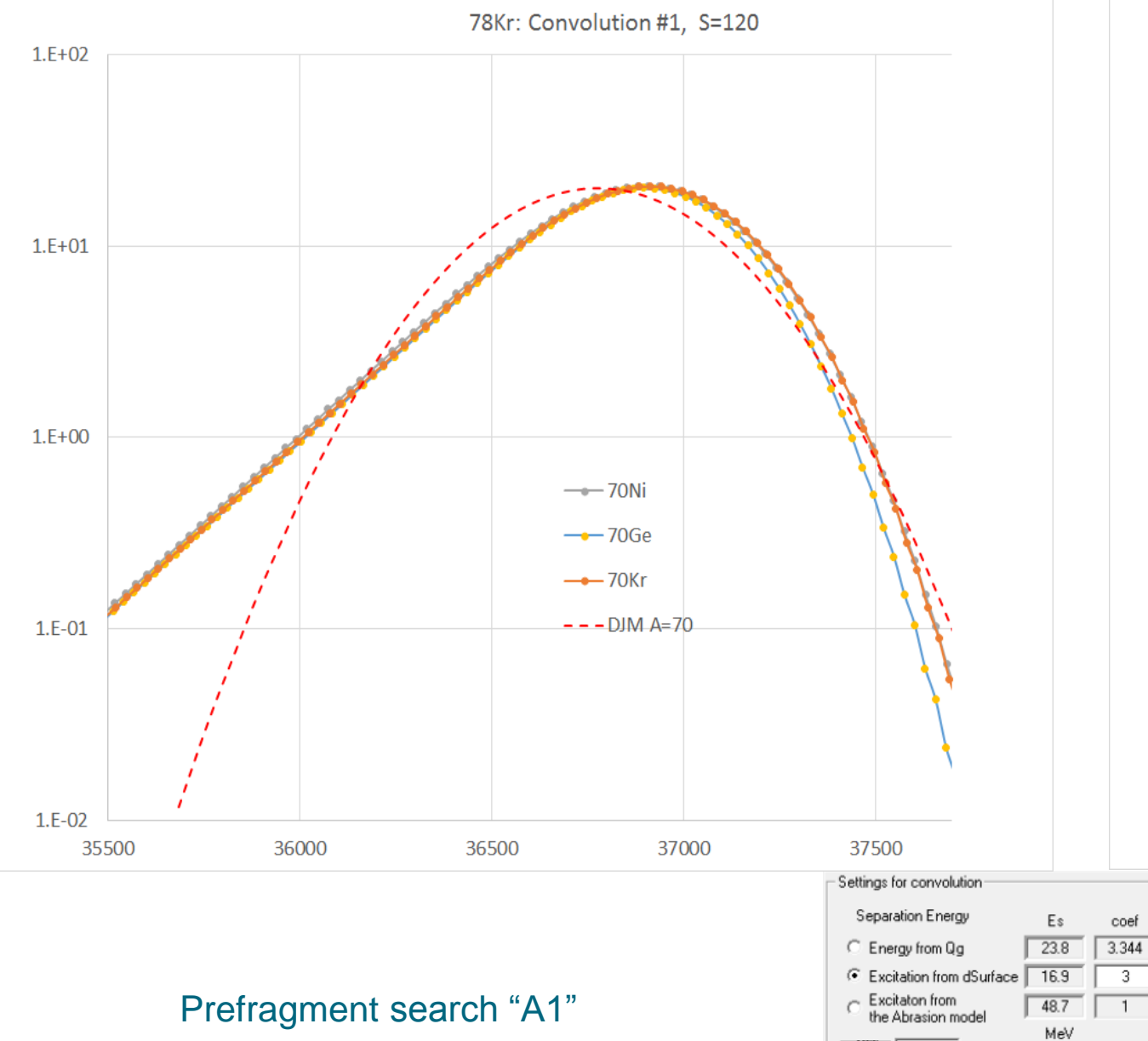

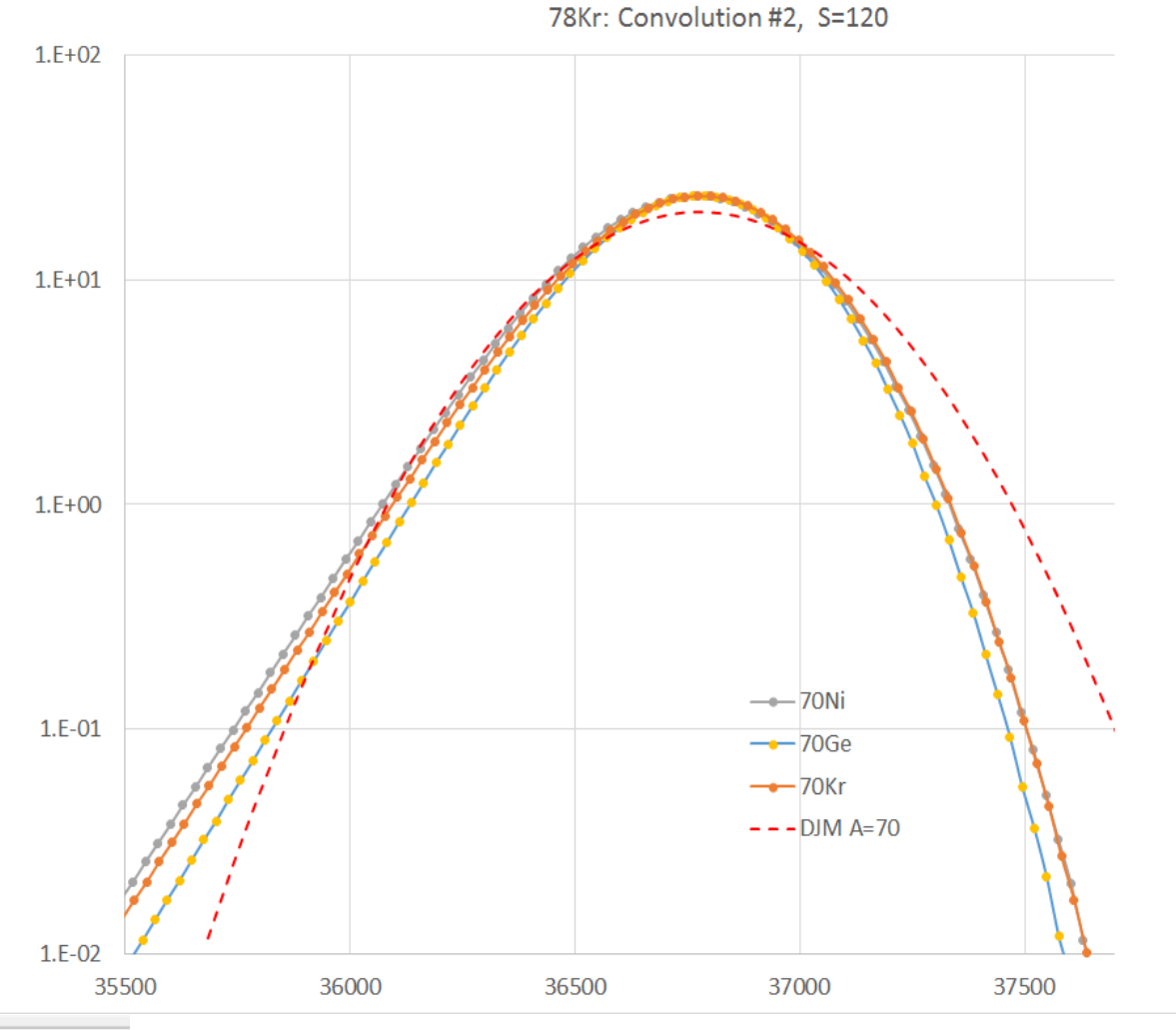

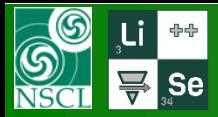

### Version 11.1.102 default settings

**MICHIGAN STATE** 

UNIVERSITY

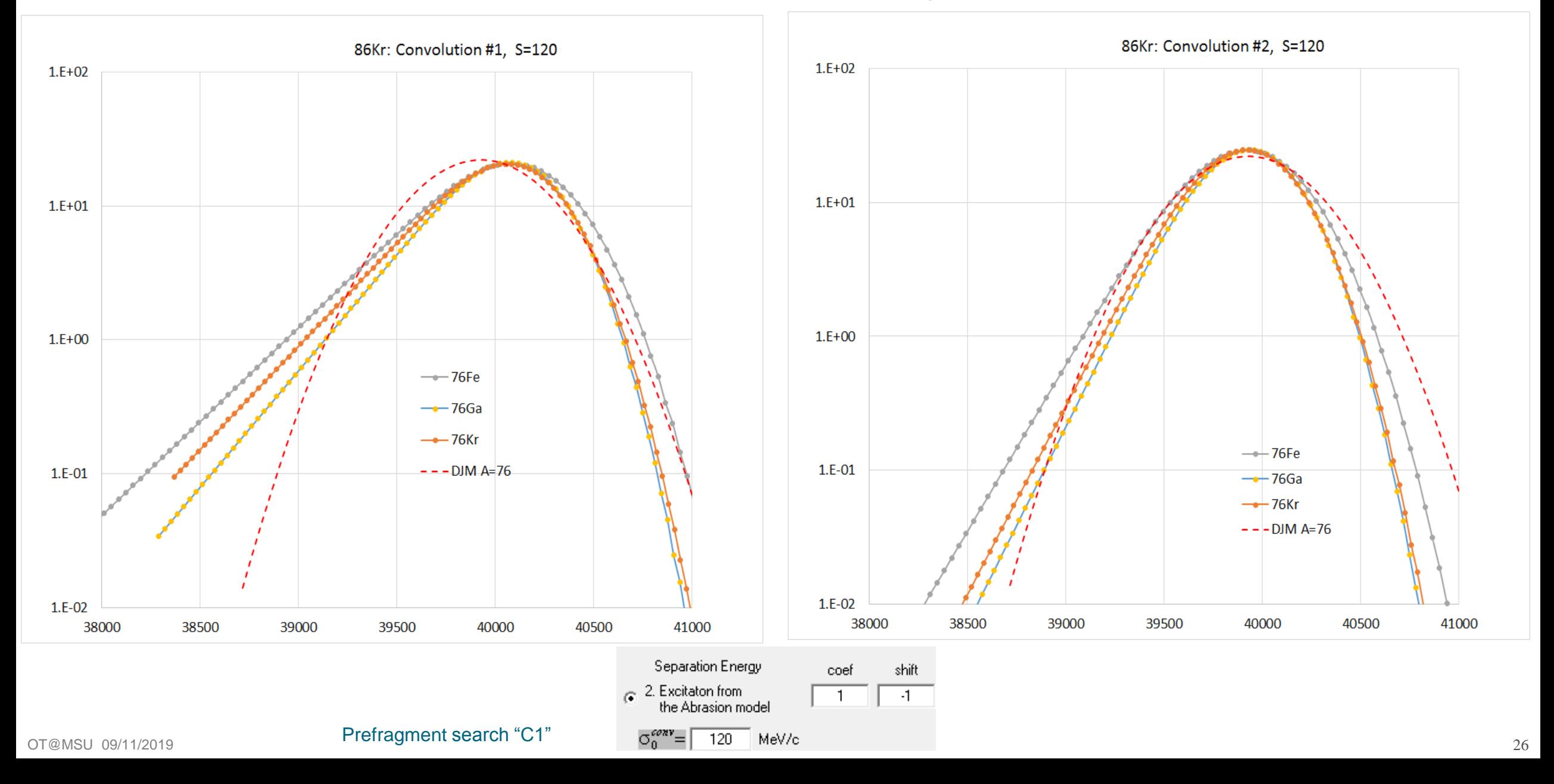

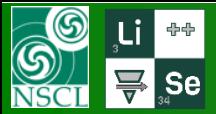

### $86$ **Kr (140 MeV/u)**  $\rightarrow$  **A=76 : Prefragment search "C1"**

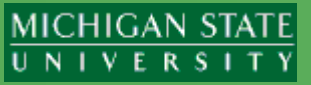

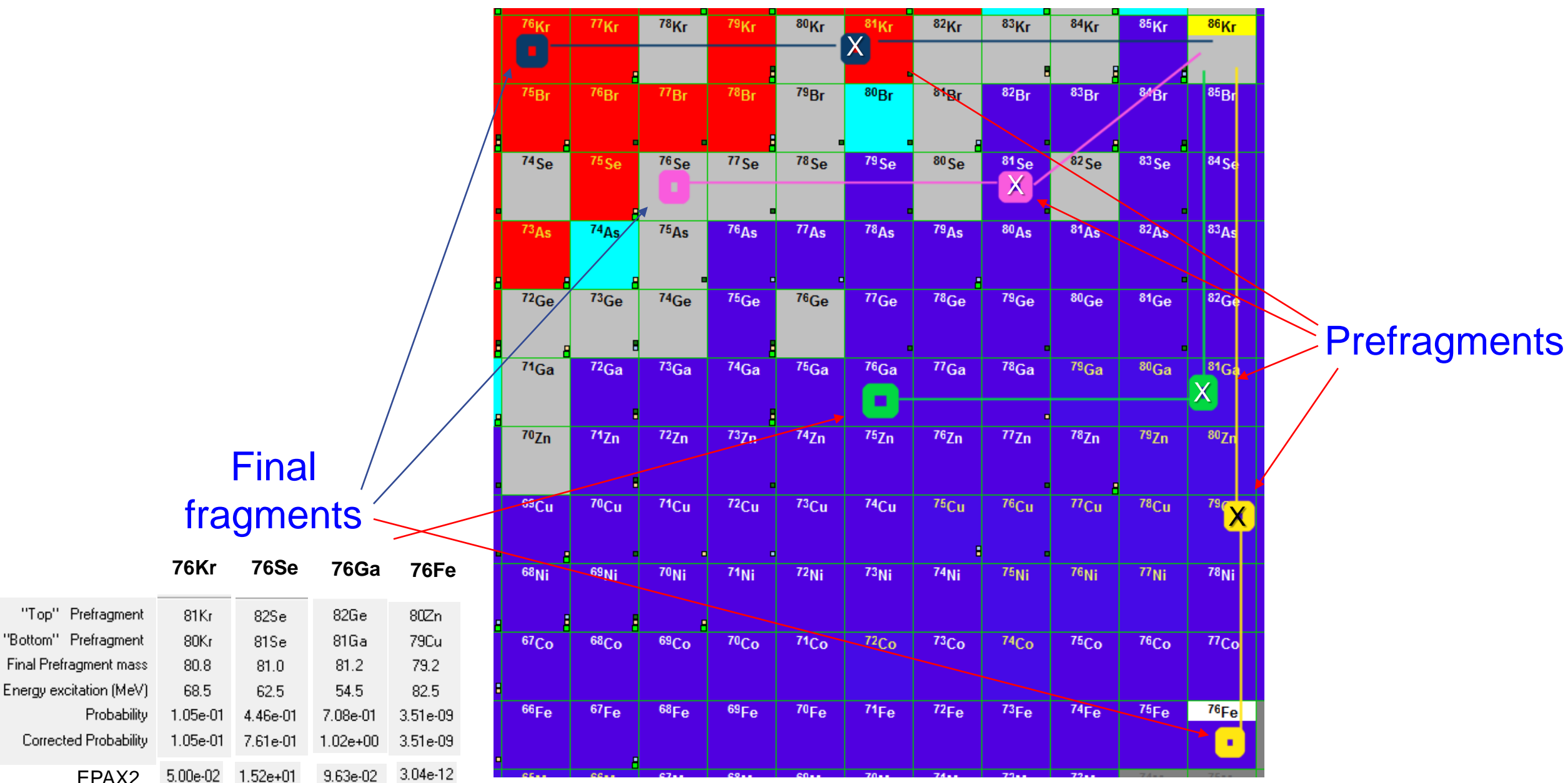

OT@MSU 09/11/2019 27 EPAX2<br>09/11/2019 07@MSU

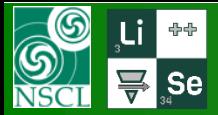

### **78Kr (140 MeV/u)**  $\rightarrow$  **A=70 : Prefragment search "C1"**

#### Version 11.1.102 default settings

MICHIGAN STATE

UNIVERSITY

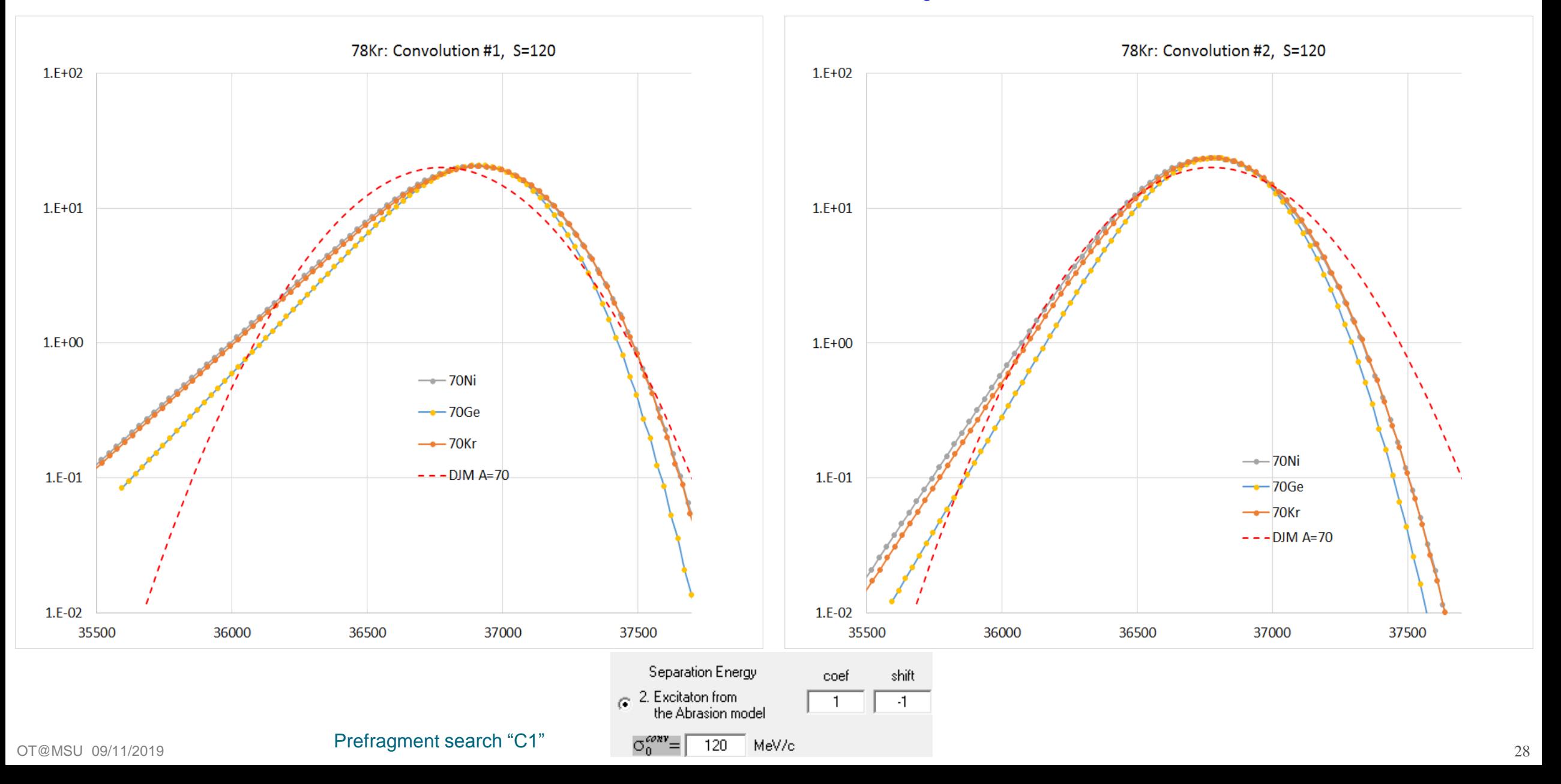

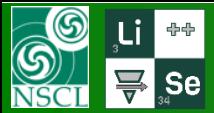

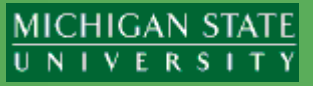

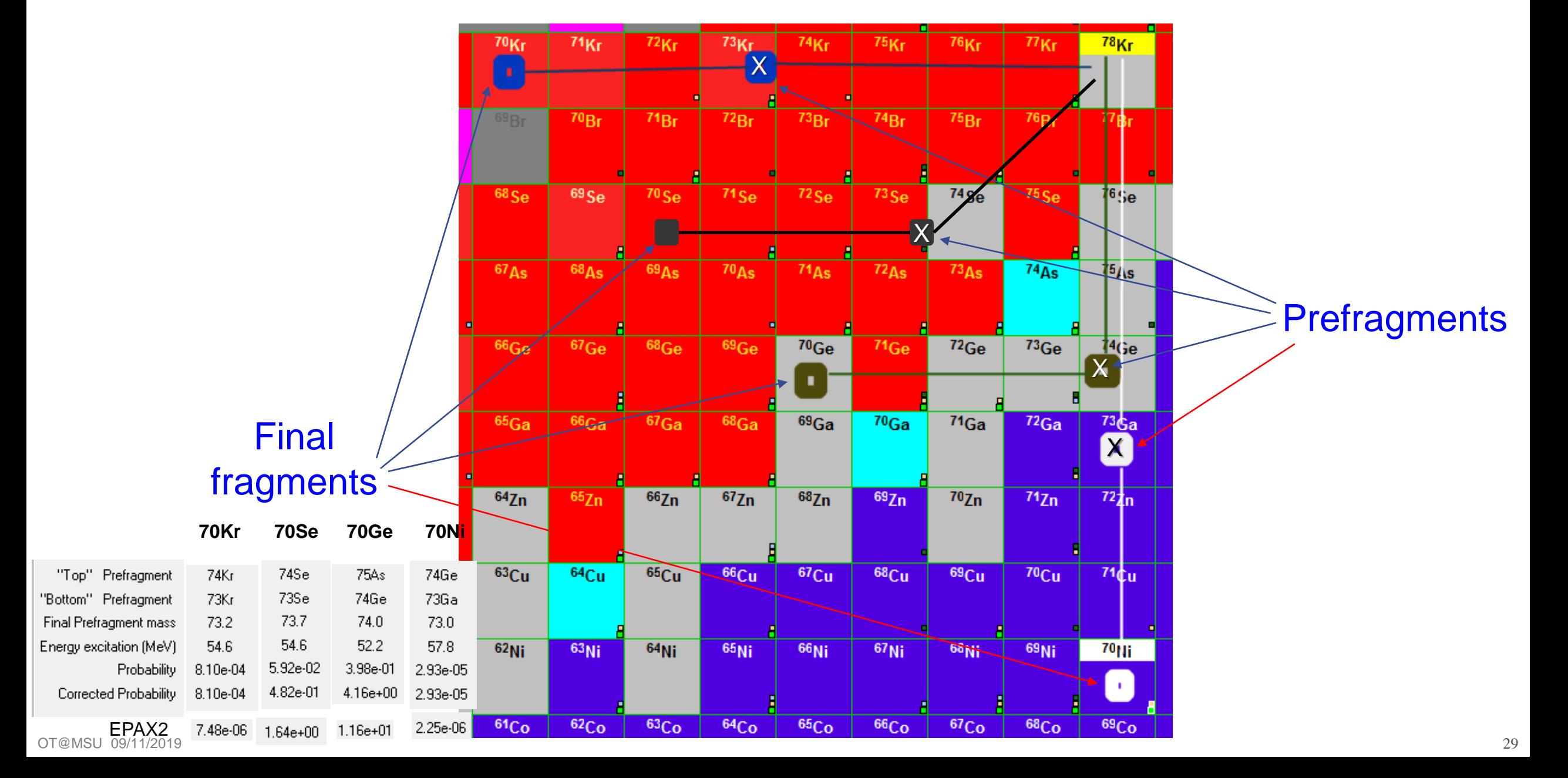

#### $\circledS$ S  $\sum_{34}$  Se

# $48$ **Ca** (140 MeV/u)  $\rightarrow$  <sup>32</sup>Mg : <u>A0</u> prefragment search options

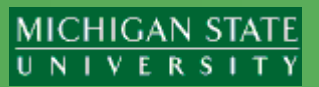

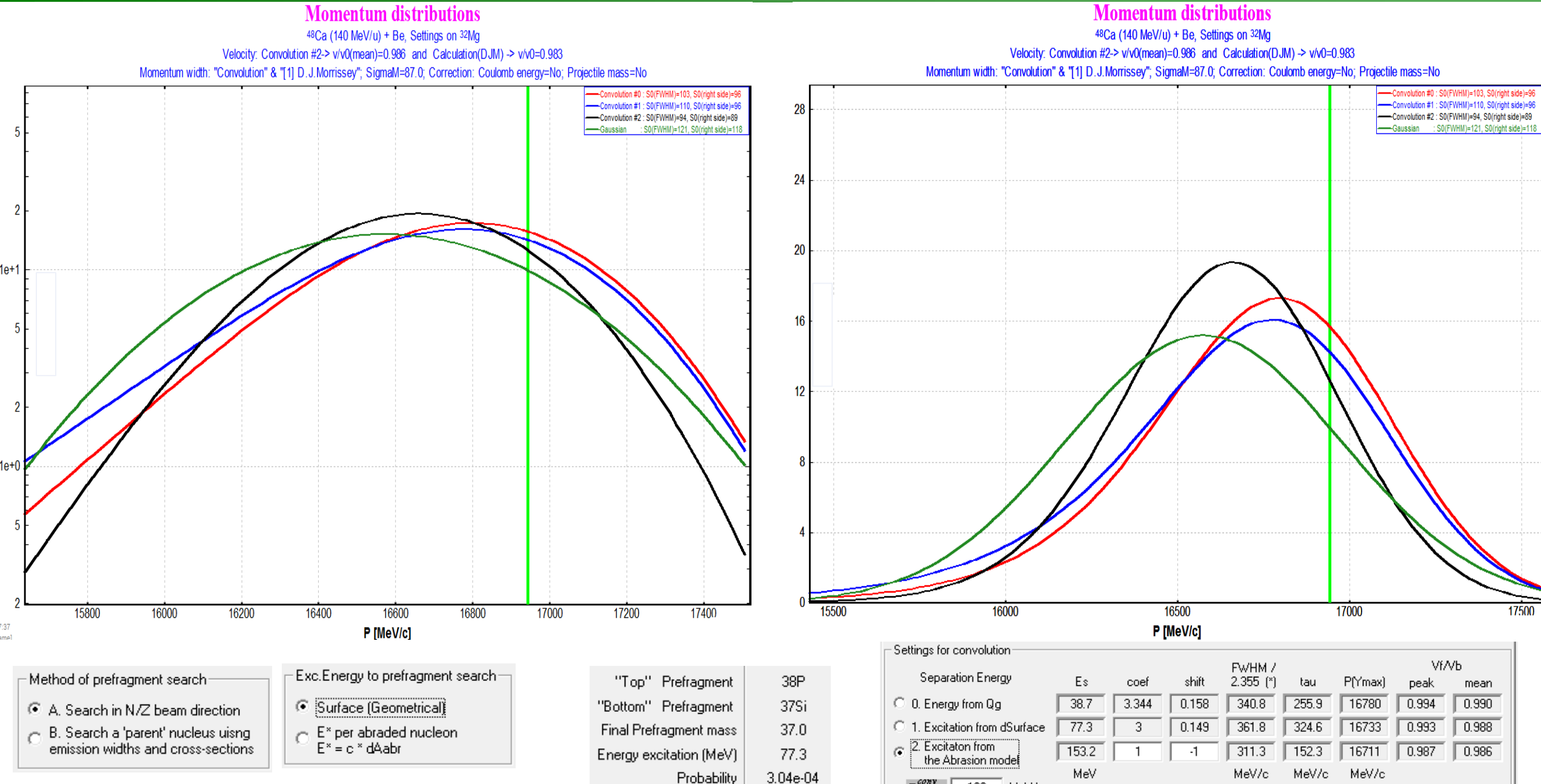

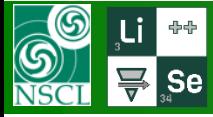

# $48$ **Ca** (140 MeV/u)  $\rightarrow$   $32$ Mg : A1 prefragment search options

#### MICHIGAN STATE UNIVERSITY

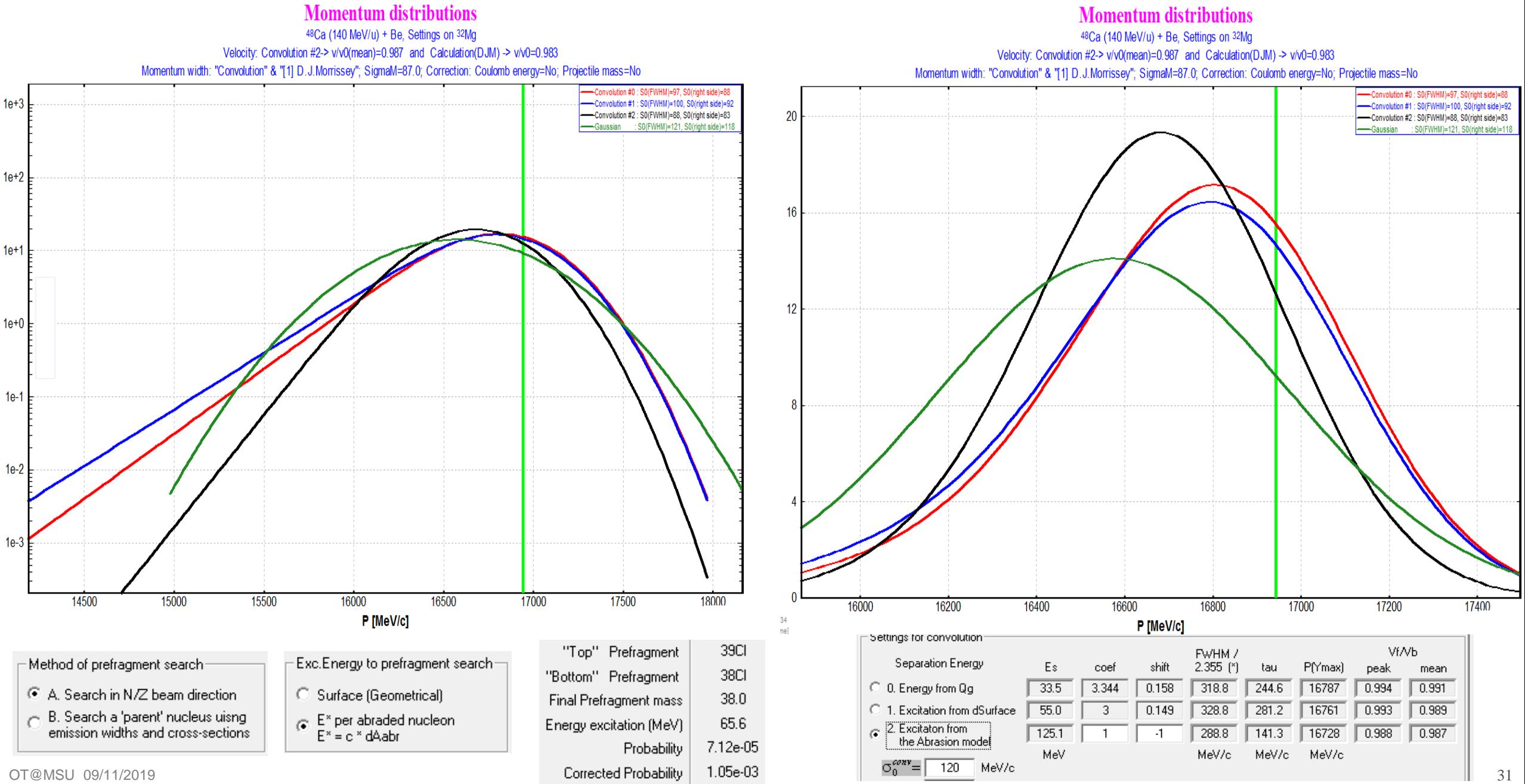

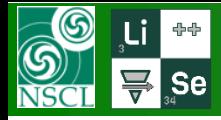

# $48$ **Ca** (140 MeV/u)  $\rightarrow$   $32$ Mg : C1 prefragment search options

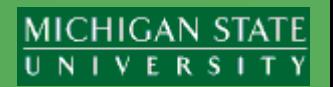

### **Momentum distributions**

### **Momentum distributions**  $48$ Ca (140 MeV/u) + Be, Settings on  $32$ Mg

Velocity: Convolution #1-> v/v0(mean)=0.991 and Calculation(DJM) -> v/v0=0.983

 $48$ Ca (140 MeV/u) + Be, Settings on  $32$ Mg Velocity: Convolution #1-> v/v0(mean)=0.991 and Calculation(DJM) -> v/v0=0.983

Momentum width: "Convolution" & "[1] D.J.Morrissey"; SigmaM=87.0; Correction: Coulomb energy=No; Projectile mas

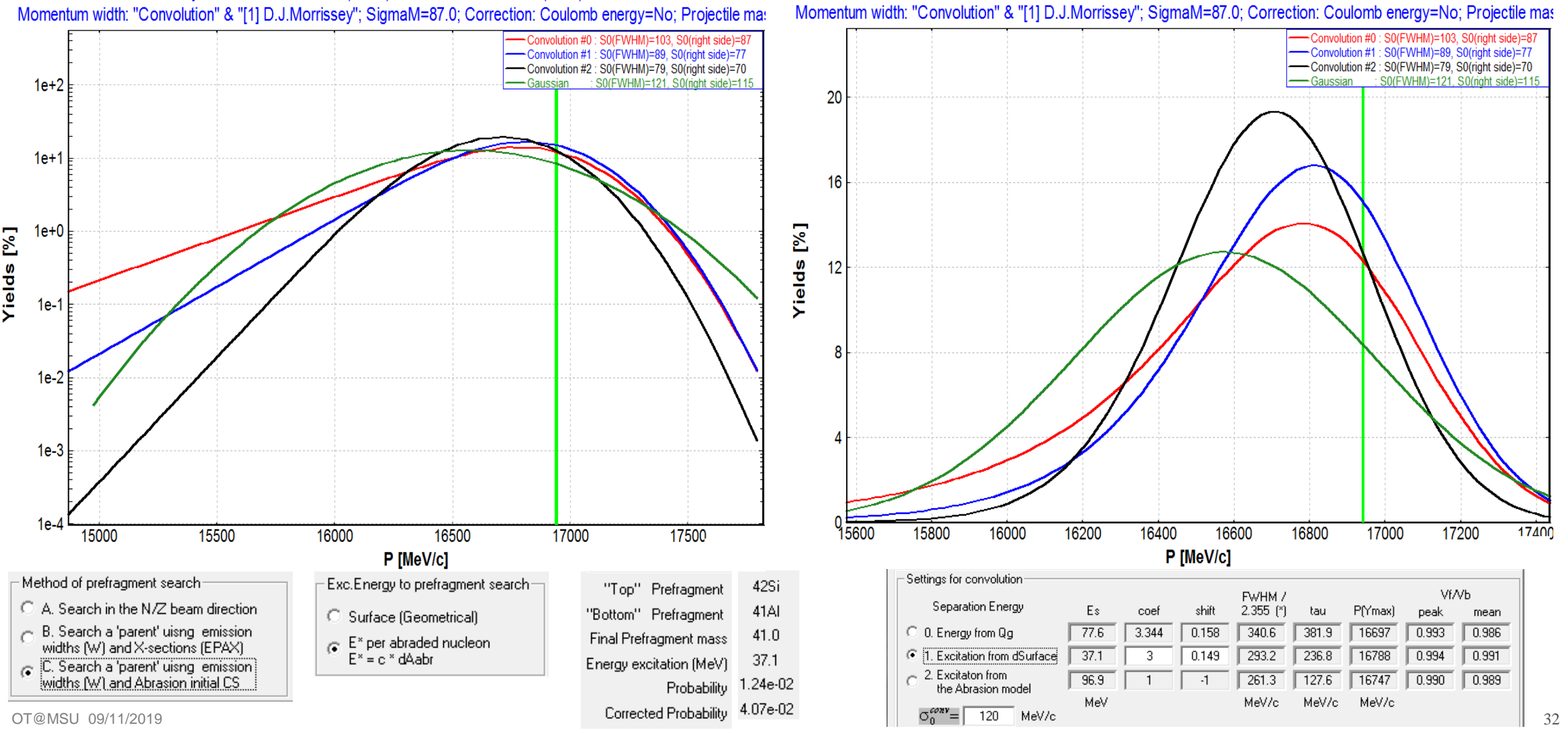

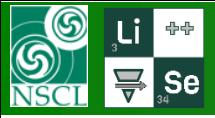

# $48$ **Ca** (140 MeV/u)  $\rightarrow$   $32$ Mg : options A & B

#### **MICHIGAN STATE** UNIVERSITY

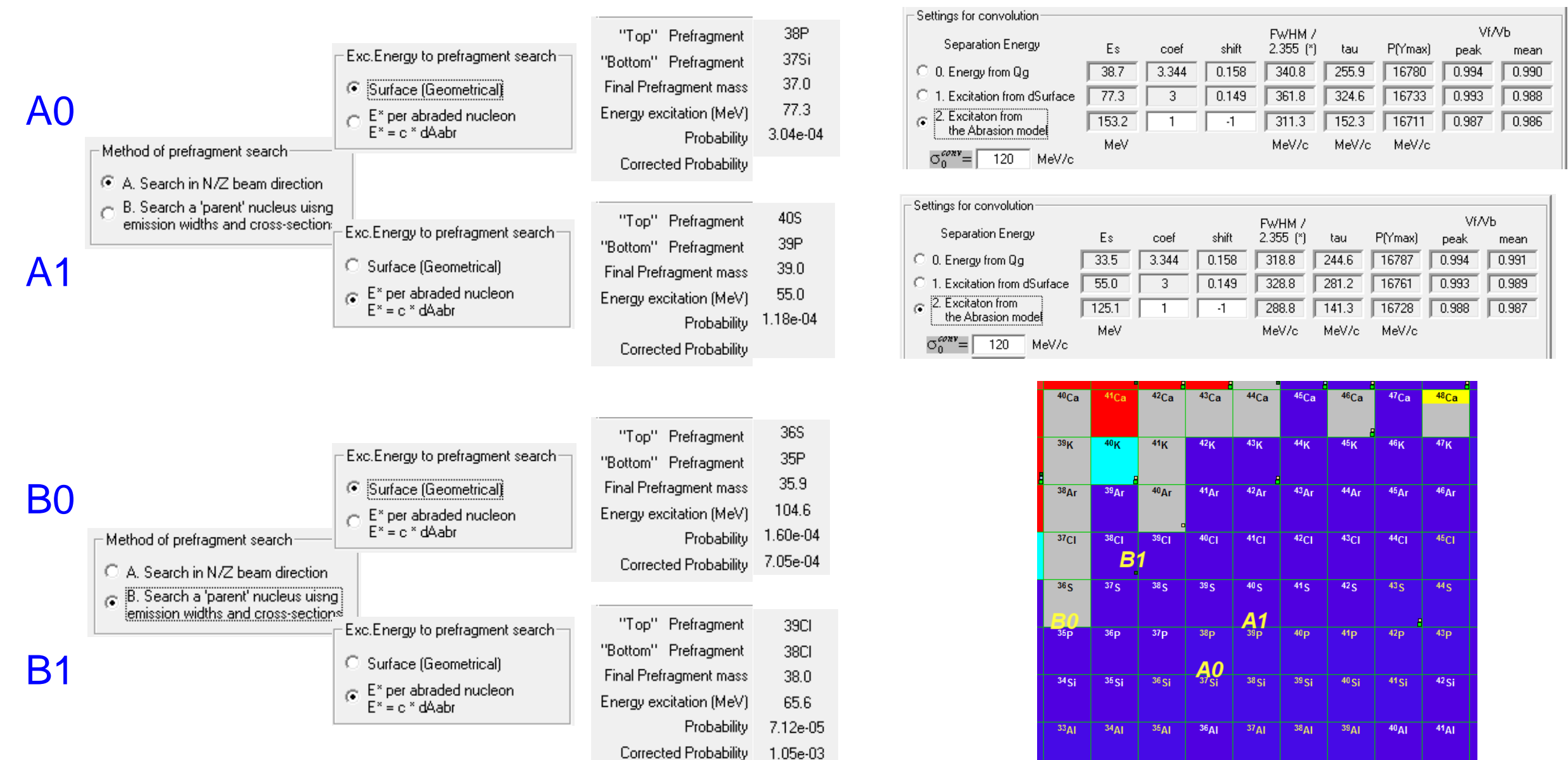

 $33<sub>Mg</sub>$ 

 $32$ Mg

 $34$ Mg

 $35mg$ 

 $36Mg$ 

 $37<sub>Mg</sub>$ 

 $38<sub>Mg</sub>$ 

 $40$ Mg

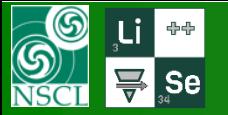

v.11.1.102

## $48$ **Ca** (140 MeV/u)  $\rightarrow$   $32$ Mg : options A, B & C

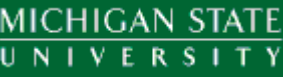

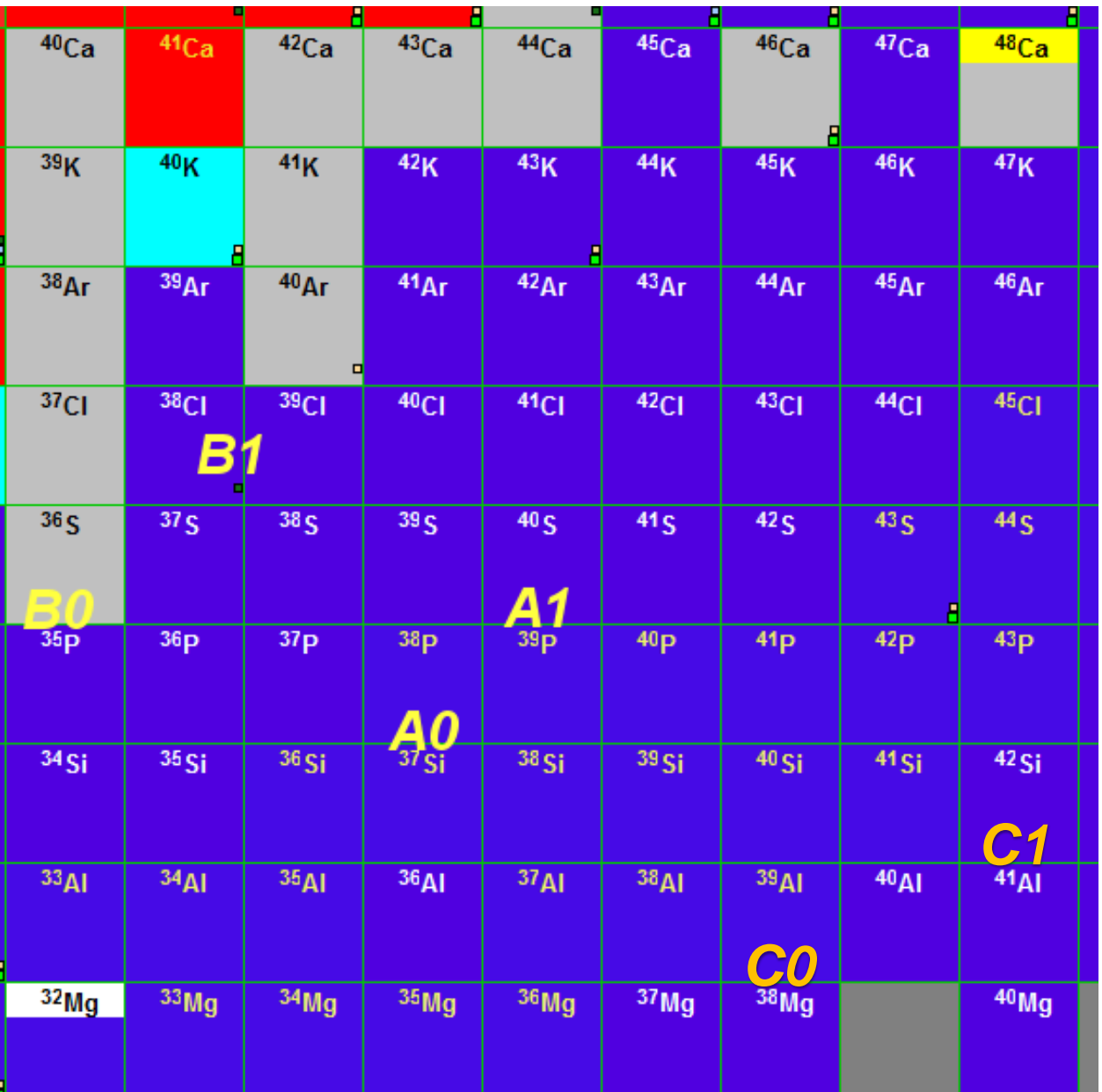

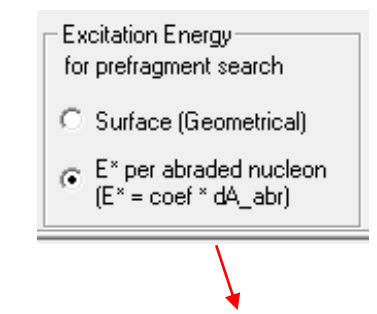

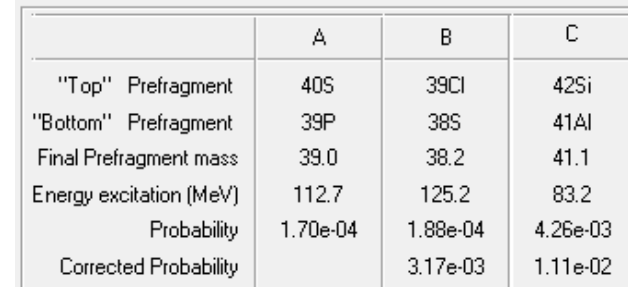

Starting v.11.1.102 "C1" is recommended option!

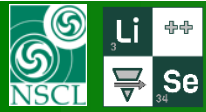

### **78Kr** → <sup>71</sup>**Se** : Convolution version & DJM vs. Energy

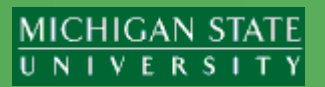

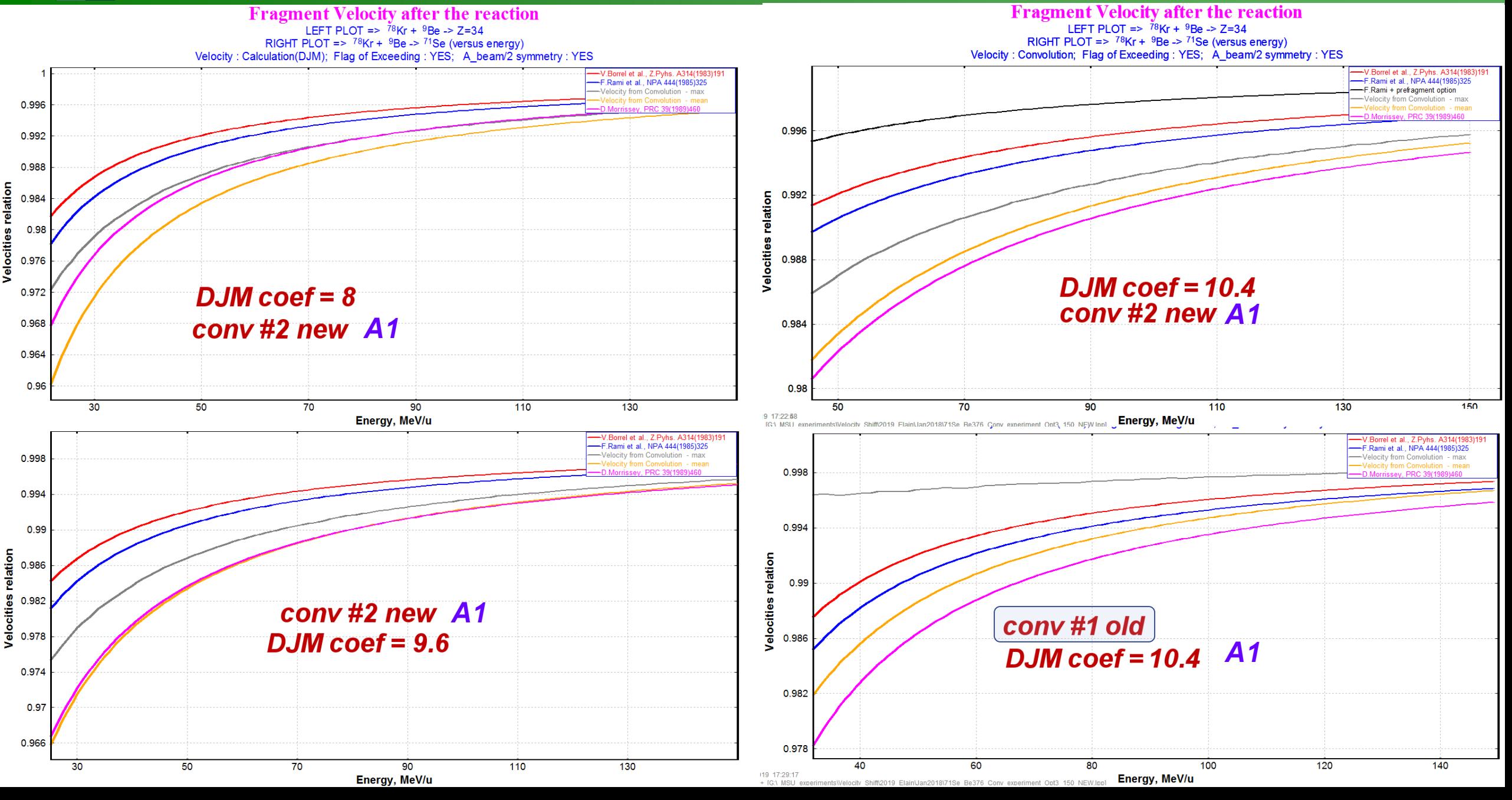

## $78$ **Kr**  $\rightarrow$   $\overline{71}$ **Se** : Convolution version (A1 & C1) & DJM vs. Energy

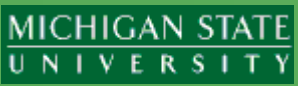

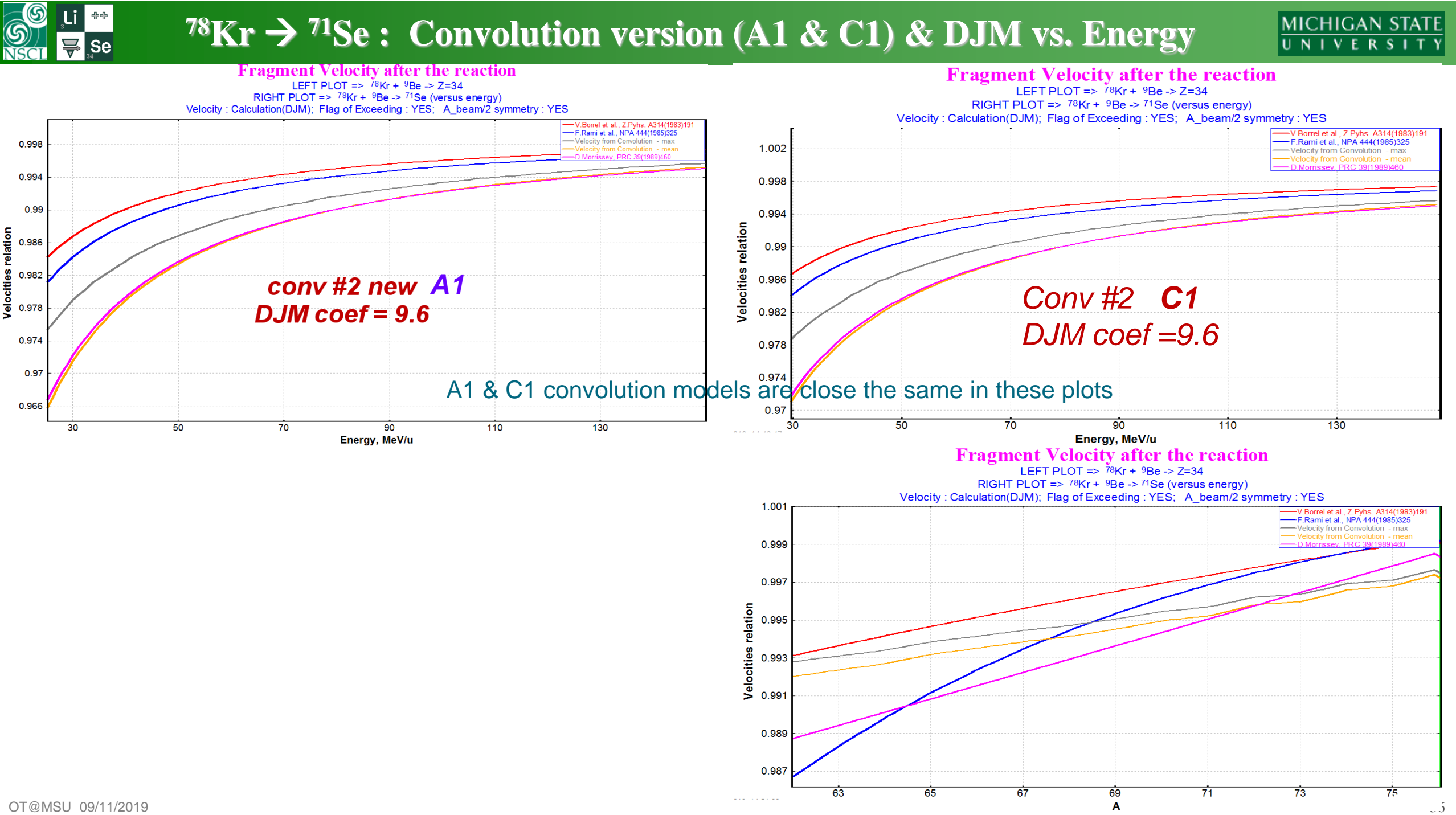

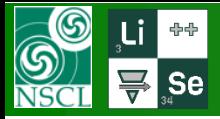

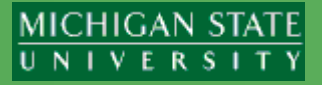

### "UP" = Universal Parameterization

### **Version 11.1.100**

**UPDATE:**

**v.11.1.102** *09/09/19*

### *09/05/19* o UP dialog

- UP method #2 re-make: Separation energy now from Abrasion Excitation Energy
- Update of UP plot (4 curves)
- UP modification for high energy
- UP modification for the "result\_factor" value
- o Prefragment Search dialog
	- New option (abrasion) for excitation energy to search a prefragment
	- Modification of N/Z algorithm search
	- Prefragment search parameters: write/read to/from to user file
	- Prefragment search parameters: new default values
	- Modification of "B" searching method for prefragment
	- New method "C" to search a prefragment

o Momentum distribution as function of beam isospin

### o Error function modification

- Error function algorithm revision.
- Implementation of "erfc" array: increasing argument range from 4.2 up to 20

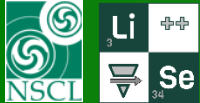

## **Update of UP plot (4 curves) :**  $\sigma_{conv} = 90 \text{ MeV/c}$

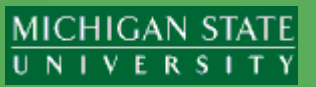

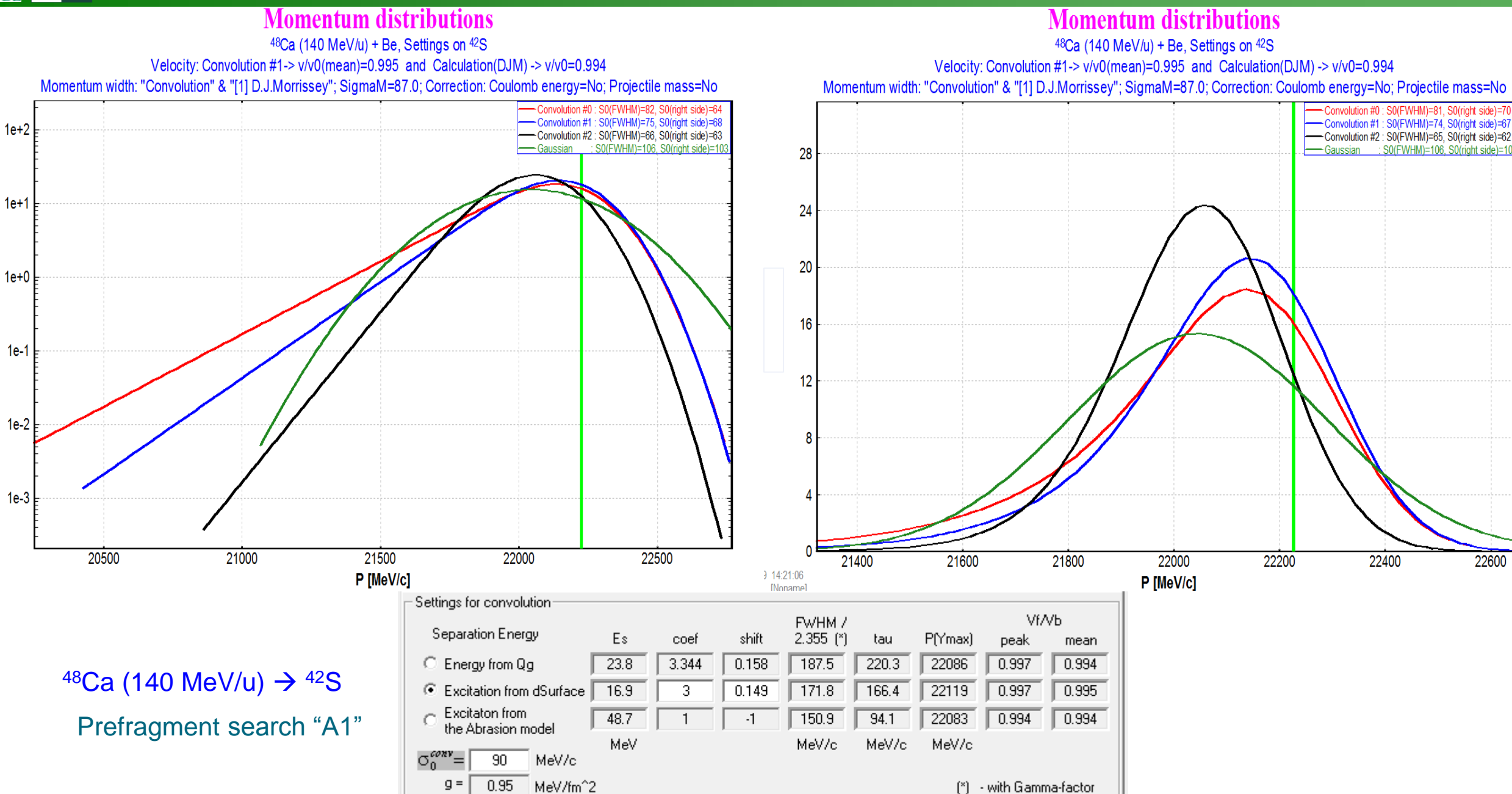

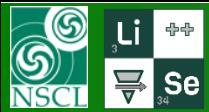

## **Update of UP plot (4 curves) :**  $\sigma_{conv} = 120 \text{ MeV/c}$

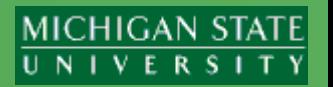

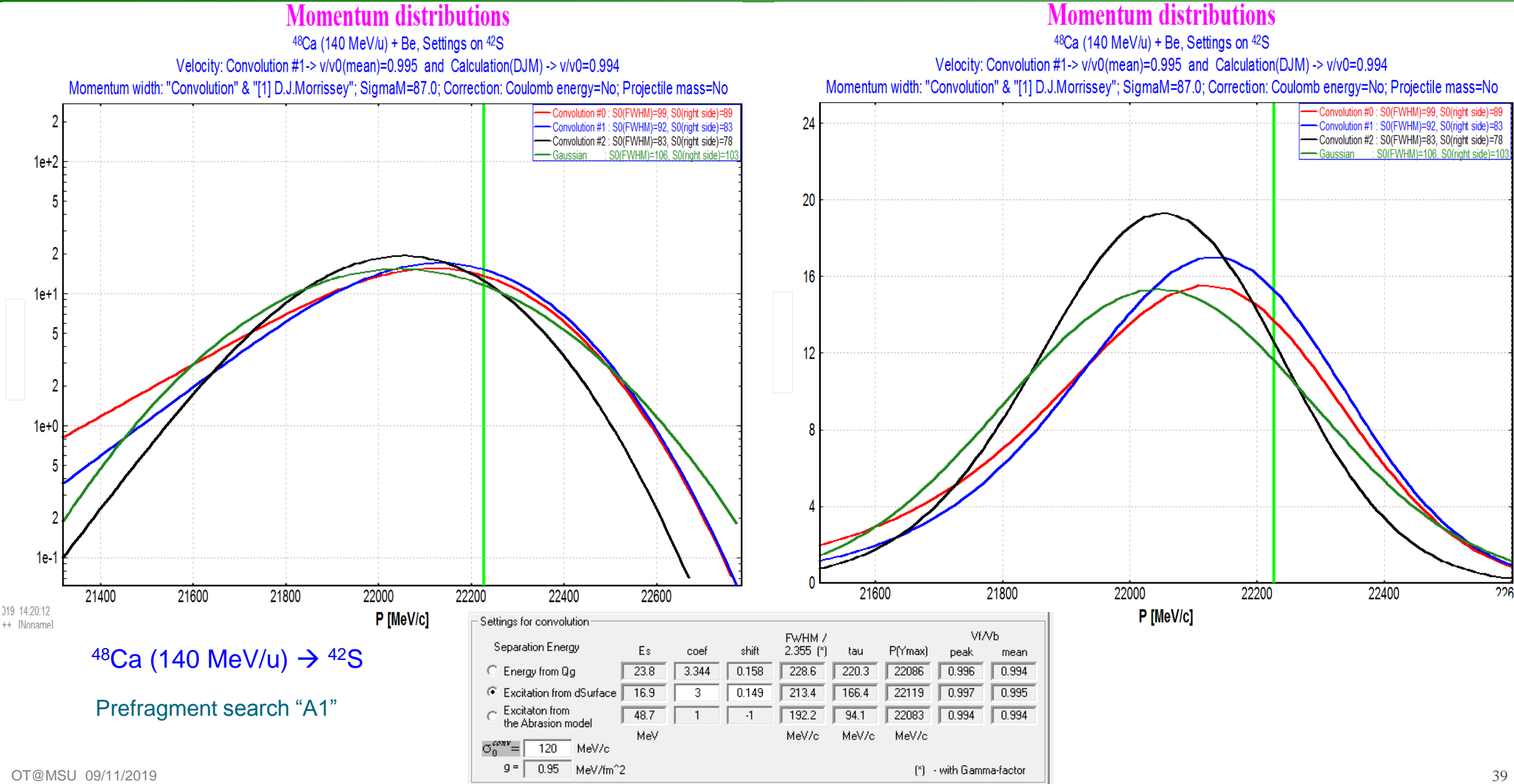

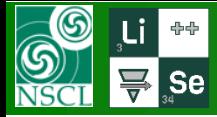

-37

35

33

Q

å.

έ

 $31$ 

29

27

25

7.9e-05

 $1.2e-03$ 

68<sub>Se</sub>

 $5.8e-03$ 

 $67<sub>As</sub>$ 

<sup>66</sup>Ge

<sup>65</sup>Ga

 $8.3e-03$ 

 $64Zn$ 

 $1.8e-03$ 

 $1.5e-04$ 

 $62$ Ni

 $2.3e-05$ 

"Br  $2.1e-04$ 

 $66$ Se

 $5.2e-04$ 

 $65As$ 

 $4.2e-04$ 

 $64$ Ge

8.9e-05

 $63$ Ga

 $1.3e-05$ 

 $62Zn$ 

 $1.1e-06$ 

 $8.3e-06$ 

 $3.0e-04$ 

 $67$ Se

 $2.0e-03$ 

 $3.2e-03$ 

 $65Ge$ 

 $2.1e-03$ 

 $64$ Ga

 $3.6e-04$ 

 $63Zn$ 

 $4.3e-05$ 

 $62<sub>C</sub>$ u

2.8e-06

33

 $2.3e-05$ 

<sup>70</sup>Br

 $4.9e - 04$ 

 $69Se$ 

 $68<sub>As</sub>$ 

 $66Ga$ 

 $65Zn$ 

 $1.6e-02$ 

 $2.4e-03$ 

 $1\overline{5e-04}$ 

 $62<sub>C</sub>$ o

7.5e-06

 $35<sub>5</sub>$ 

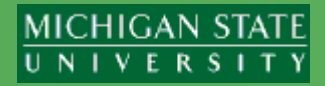

### Initial Prefragments Plot for <sup>58</sup>Fe (3.27e+00 mb)

ABRASION-ABLATION -  $^{78}$ Kr + Be: more probable  $^{68}$ Zn(2.14e-01 mb); <-dZ>=4.26 <-dN>=5.79 Excit.Energy Method:< 2 >; <E\*>:16.0\*dA MeV Sigma:9.60; No Intrin.Thermalztn; LimitTemp: No NP=32; SE:"DB0+Cal2" Density:"auto" GeomCor:"Off" Tunig:"auto" FisBar=#1 BarFac=1.00 Modes=1010 1000 110

 $3.2e-0.4$ 

<sup>73</sup>Br

 $3.3e-03$ 

 $72$ Se

 $69$ Ga

 $0000$ 

 $68Zn$ 

<sup>64</sup>Fe

 $8.4e-04$ 

<sup>74</sup>Br

 $9.6e - 04$ 

 $73$ Se

 $8.8e-03$ 

 $69Zn$ 

 $30-01$ 

<sup>68</sup>Cu

 $70-01$ 

 $67$ <sub>Ni</sub>

 $4.1e-03$ 

39

 $^{75}Br$ 

6.7e-04

74<sub>Se</sub>

 $6.4e-03$ 

71<sub>Ga</sub>

 $^{70}Zn$ 

 $1.3e-0.2$ 

 $3e-04$ 

 $2.6e-03$ 

<sup>73</sup>Ge

 $6.8e-03$ 

<sup>72</sup>Ga

 $9e-03$ 

 $67Fe$ 

 $9.5e-03$ 

41

<sup>74</sup>Ge

 $7.4e-04$ 

 $73<sub>Ga</sub>$ 

 $3.6e-04$ 

 $^{72}$ Zn

 $1.4e-03$ 

 $^{71}$ Cu

 $5.2e-04$ 

<sup>70</sup>Ni

 $1.7e-03$ 

 $69C<sub>O</sub>$ 

 $1.5e-03$ 

 $68Fe$ 

 $2.2e-03$ 

6.1e-05

 $72Br$ 

 $1.2e-03$ 

71<sub>Se</sub>

<sup>70</sup>As

<sup>69</sup>Ge

68<sub>Ga</sub><br>1.7e-01

 $67Zn$ 

 $2.3e-0.3$ 

 $63Fe$ 

6.4e-05

 $37$ 

Neutrons (N)

 $1.5e-04$ 

<sup>71</sup>Br

 $2.8e-03$ 

<sup>70</sup>Se

<sup>8</sup>Ge

 $67<sub>Ga</sub>$ 

 $66Zn$ 

 $2.7e-03$ 

 $19e-04$ 

 $62$ Fe

 $4.4e-06$ 

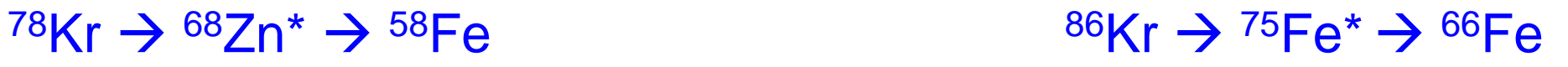

Initial Prefragments Plot for <sup>66</sup>Fe (6.17e-03 mb) ABRASION-ABLATION - 86Kr + Be: more probable 75Fe(1.20e-03 mb); <-dZ>=1.09 <-dN>=8.39 Excit.Energy Method:< 2 >: <E\*>:16.0\*dA MeV Sigma:9.60; No Intrin.Thermalztn; LimitTemp: No

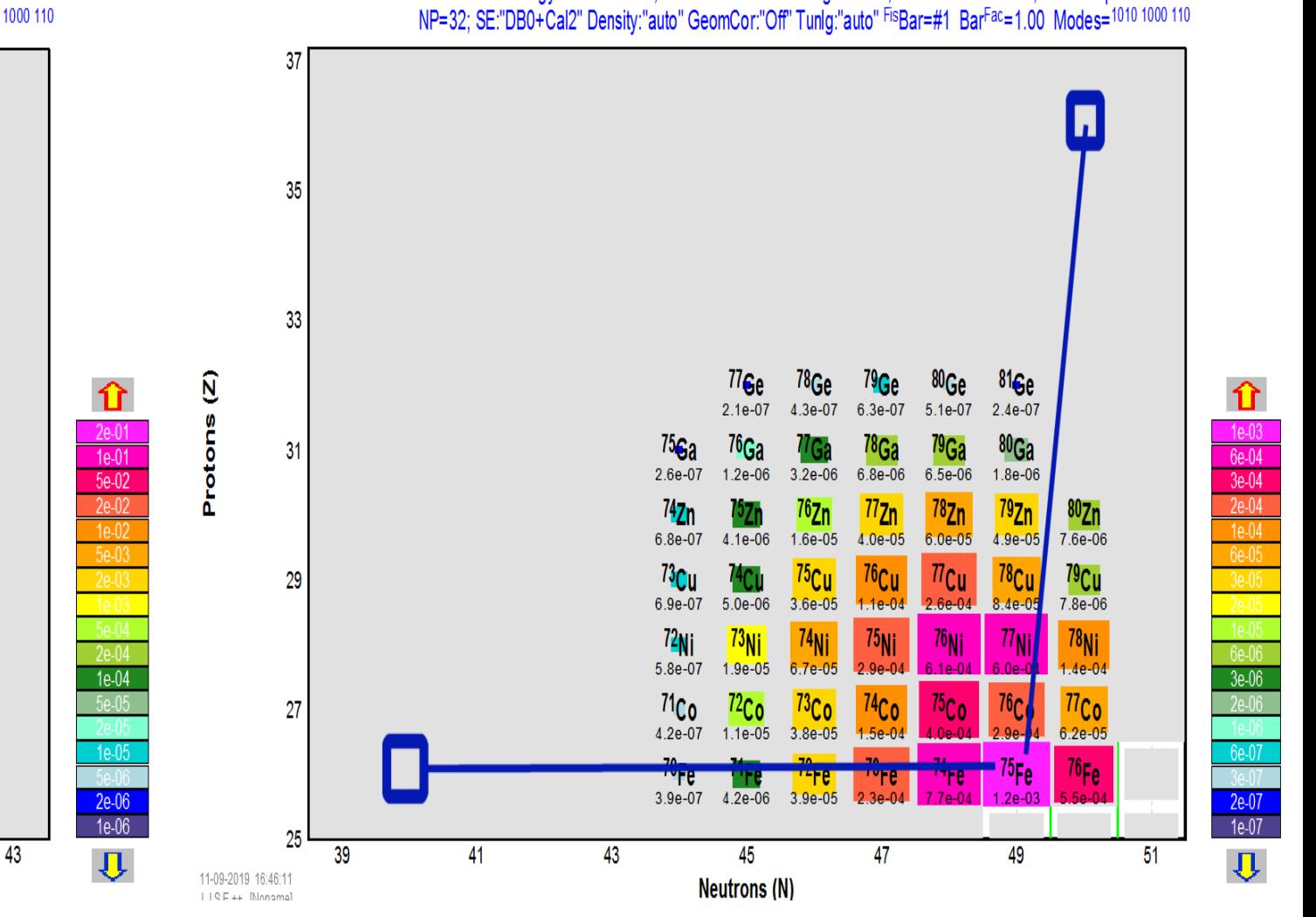

 $31$